# Artificial Intelligence

#### CS3AI18/ CSMAI19 Lecture - 8/10: Natural Language Processing

#### DR VARUN OJHA

Department of Computer Science

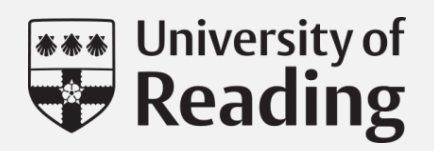

## Natural Language\*

Example of Machine Translation

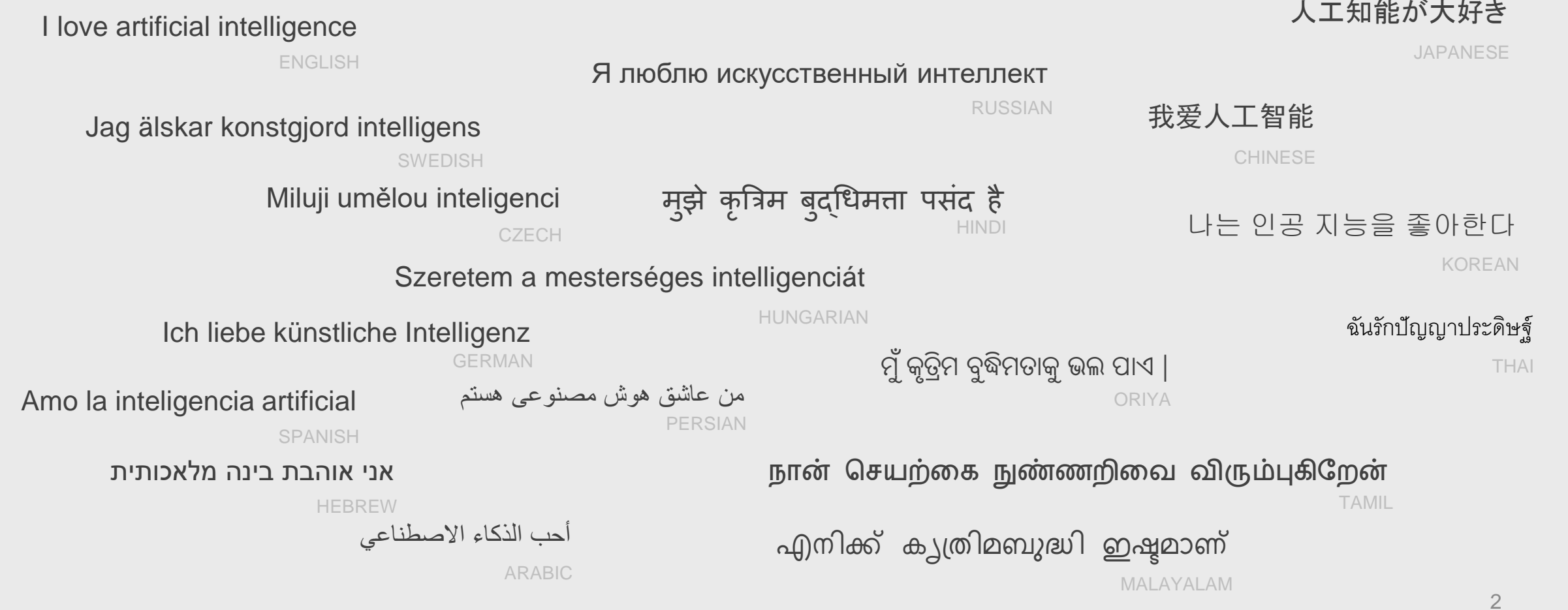

\*Please blame Google for any offensive translation of the sentence "I love artificial intelligence" I can only guarantee the correctness of "Hindi" translation.

#### Learning objectives

By the end of this week, you will be able to:

- Learn basic tasks of natural language processing
- Learn basic concepts of TEXT DATA classification
- Learn basic text data processing techniques
- Understand basic functioning of recurrent neural
- Workout an example problem of recurrent neural networks

### Content of this week

- Part 1: Introduction
	- Tasks of natural language processing (NLP)
	- K-Nearest neighbour classification
- Part 2: Text Data Pre-processing
	- Word to Vector
	- Bag of word
	- Understanding Sequential Data
- Part 3: Recurrent Neural Networks
	- Basic Concepts
	- Long-Short Memory Networks
- Part 4: Practical Exercise (RNN)
- Quiz

**8:43 PM**

#### Artificial Intelligence

CS3AI18/ CSMAI19 Lecture - 8/10: Natural Language Processing

# **Part 1 Introductions**

DR VARUN OJHA

Department of Computer Science

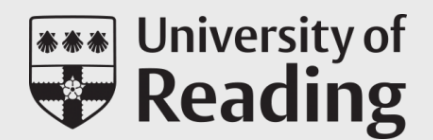

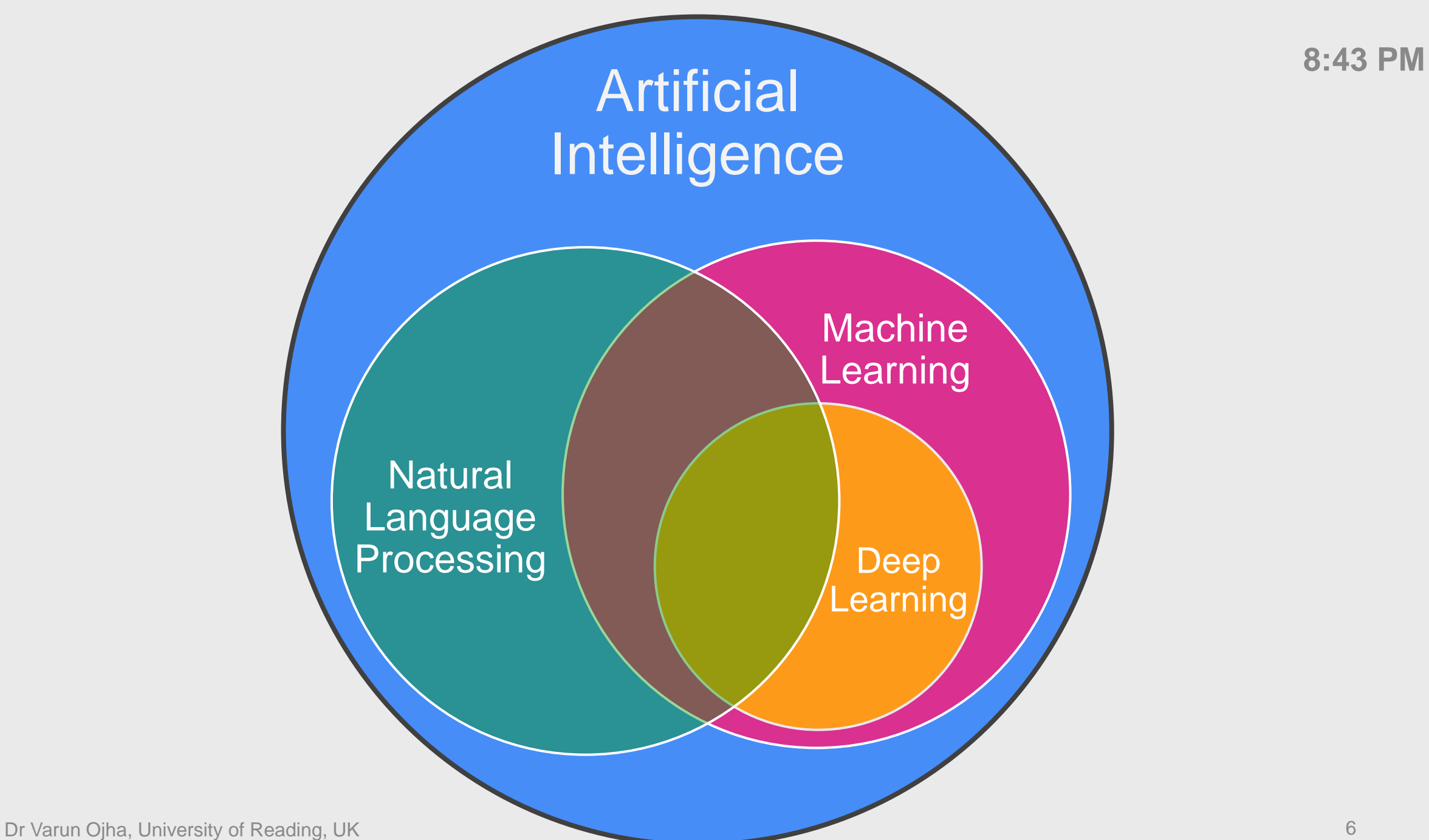

#### Text Classification **8:43 PM Natural** Language Processing **APPLICATIONS AREAS Natural** Language Understanding **Natural** Language **Generation**

#### Information Retrieval

### Unstructured Data

#### Suppose this text is a message in your mailbox Dataset

**History of natural language processing :** The history of natural language processing (NLP) generally started in the 1950s, although work can be found from earlier periods. In 1950, Alan Turing published an article titled "Computing Machinery and Intelligence" which proposed what is now called the Turing test as a criterion of intelligence[clarification needed].

The Georgetown experiment in 1954 involved fully automatic translation of more than sixty Russian sentences into English. The authors claimed that within three or five years, machine translation would be a solved problem.[2] However, real progress was much slower, and after the ALPAC report in 1966, which found that ten-year-long research had failed to fulfill the expectations, funding for machine translation was dramatically reduced. Little further research in machine translation was conducted until the late 1980s when the first statistical machine translation systems were developed.

Some notably successful natural language processing systems developed in the 1960s were SHRDLU, a natural language system working in restricted "blocks worlds" with restricted vocabularies, and ELIZA, a simulation of a Rogerian psychotherapist, written by Joseph Weizenbaum between 1964 and 1966. Using almost no information about human thought or emotion, ELIZA sometimes provided a startlingly human-like interaction. When the "patient" exceeded the very small knowledge base, ELIZA might provide a generic response, for example, responding to "My head hurts" with "Why do you say your head hurts?".Text Source: https://en.wikipedia.org/wiki/Natural\_language\_processing

#### **No apparent structure in the data**

Is it possible to classify a SPAM or Genuine message

Is it possible to identify a positive or negative sentence?

Is it possible to predict the following email text or a reply from the current?

### Text Classification

Example Source: <https://towardsdatascience.com/text-classification-in-python-dd95d264c802>

**Question:** The following text belongs to which category?

*The use of electronic devices in the Commons chamber has long been frowned on. The sound of a mobile phone or a pager can result in a strong rebuke from either the Speaker or his deputies. The Speaker chairs debates in the Commons and is charged with ensuring order in the chamber and enforcing rules and conventions of the House. He or she is always an MP chosen by colleagues who, once nominated, gives up all partypolitical allegiances.*

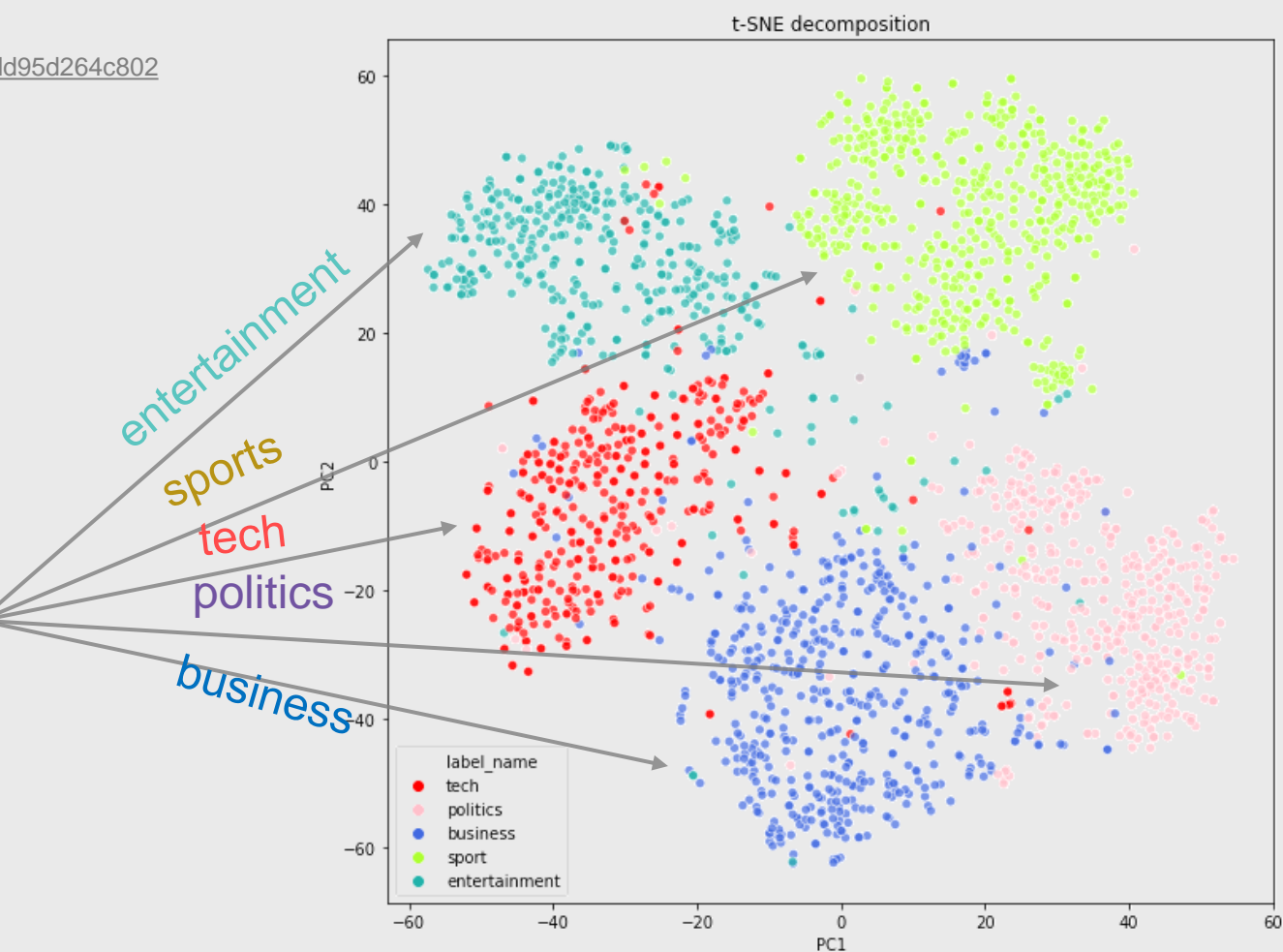

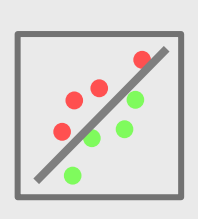

#### An Example Tools for Text Classification: K-Nearest Neighbor

Instance-based algorithm (Lazy Lerner)

#### # Inputs Target Some Attr1 Some Attr2 Document Type Ex. 1 5 300 **Tech** Ex. 2 3 500 **Entertainment** Ex. 3 4 600 **Entertainment** Ex. 4 10 400 **Politics** Ex. 5 12 200 **Politics** Ex. 6 2 300 **Tech**

Ex. 7 3 150 **Tech**

Ex. 10 10 200 **Politics**

Ex. 8 7 550 **Entertainment** Ex. 9 5 500 **Entertainment** 

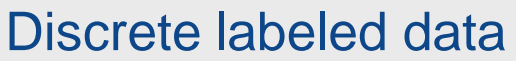

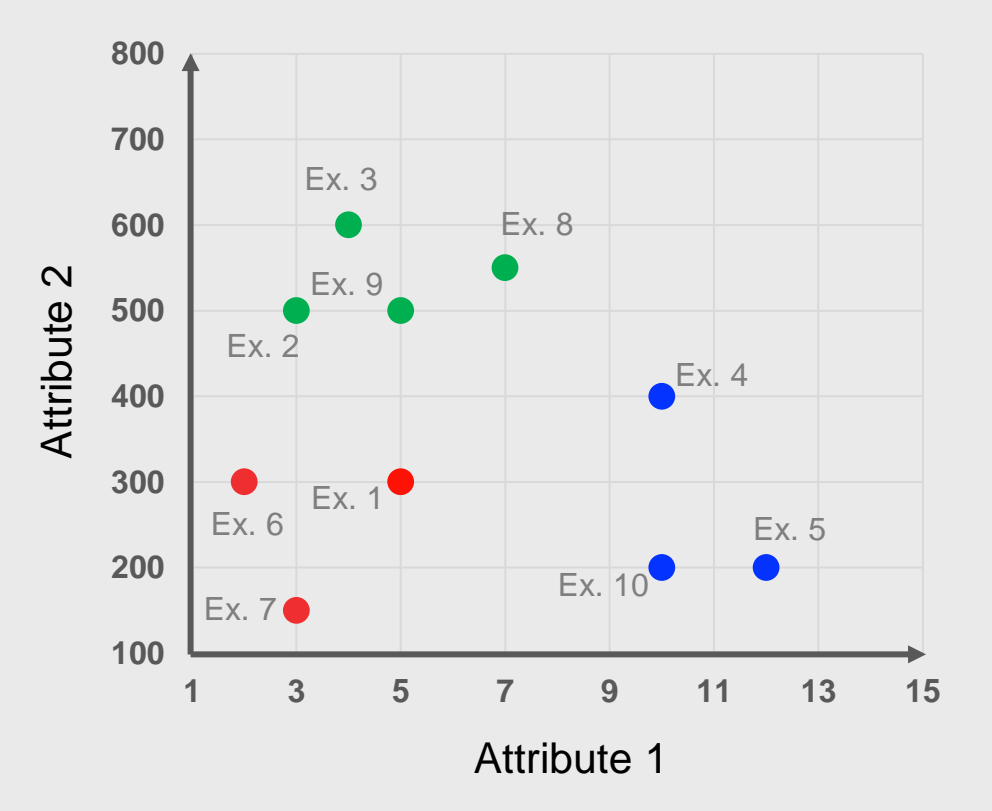

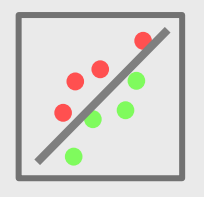

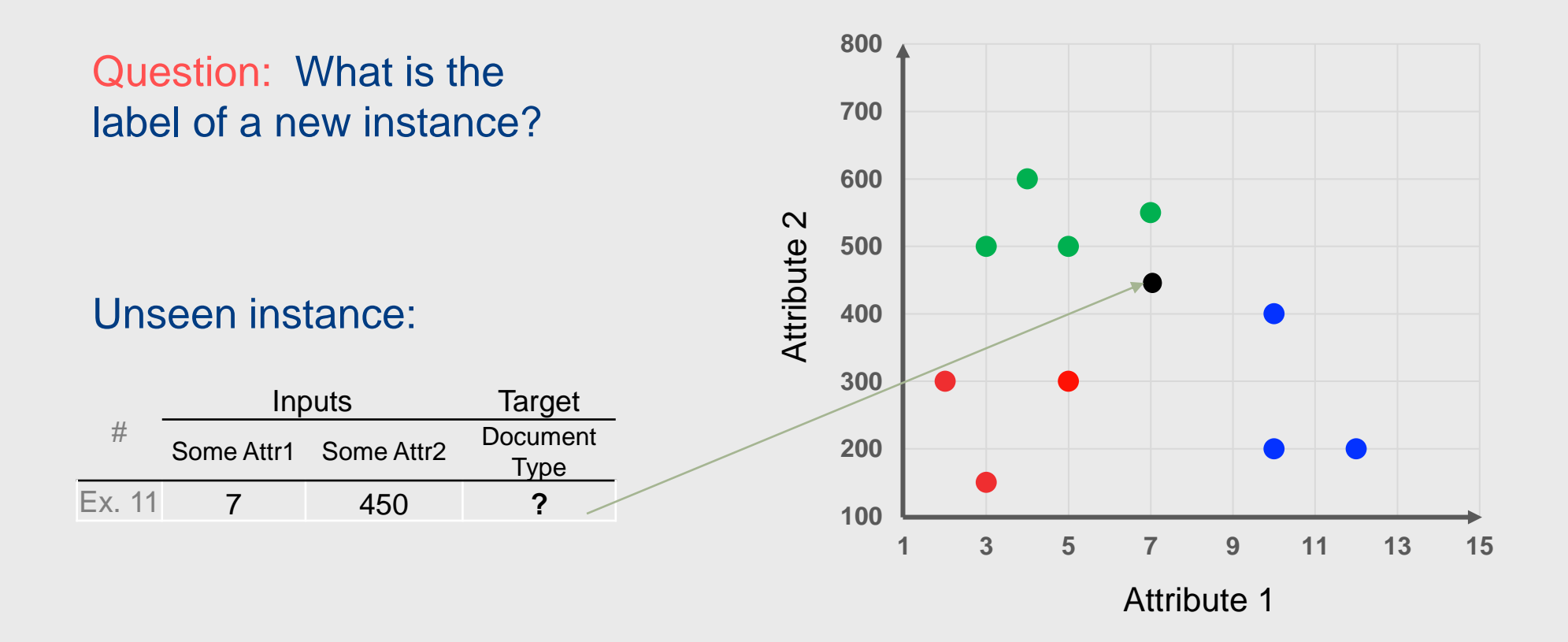

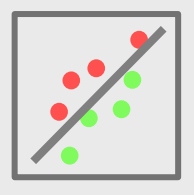

#### Answer: Find the K-Nearest Neighbors

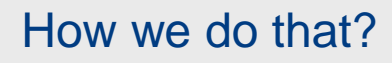

**Euclidean distance:** 

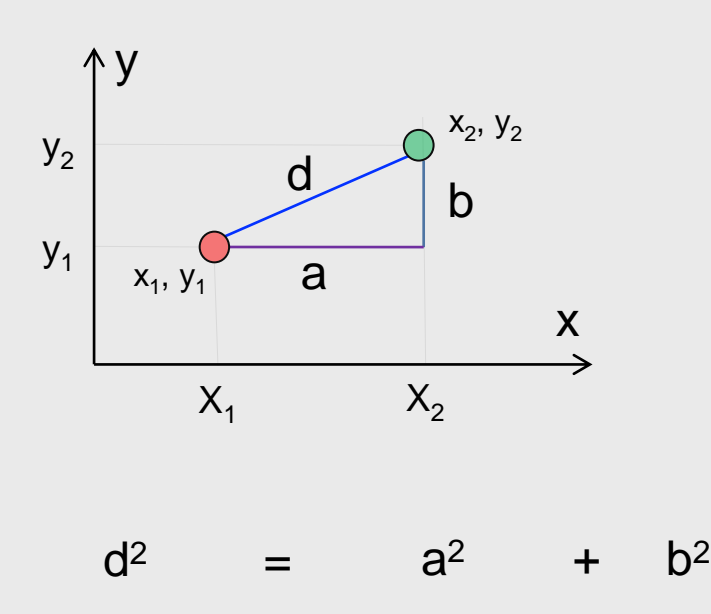

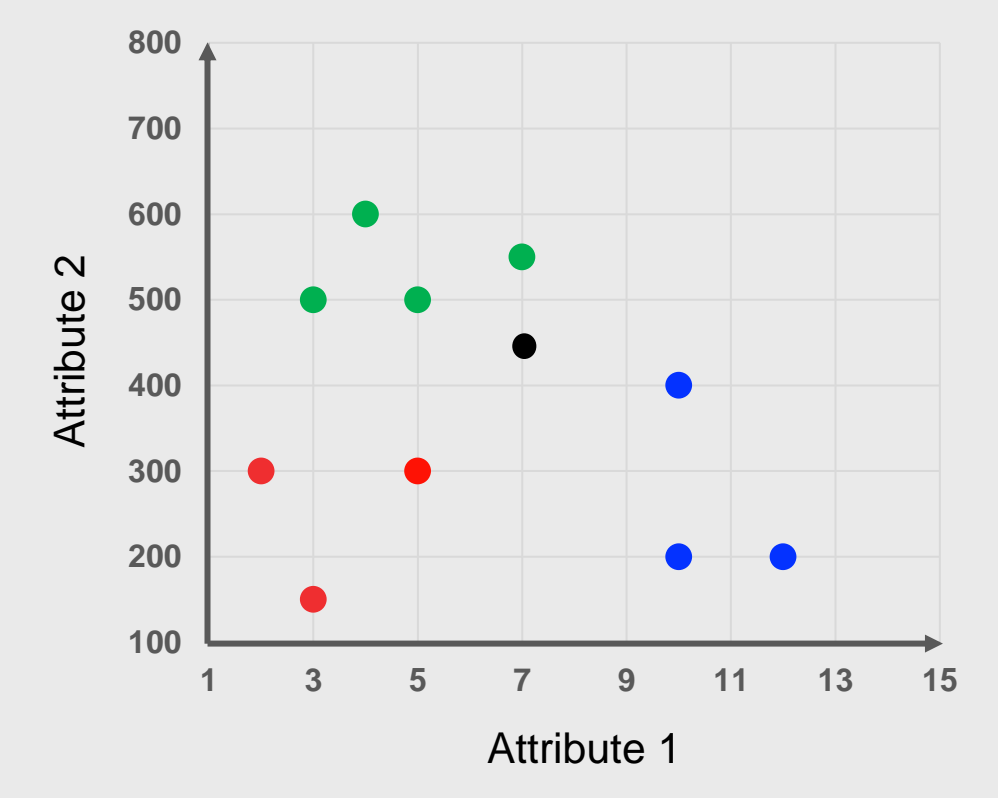

$$
d(p_1, p_2) = \sqrt{(x_2 - x_1)^2 + (y_2 - y_1)^2}
$$

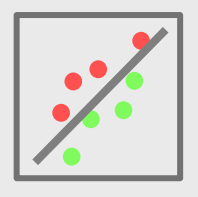

Which neighbor is the nearest?

All examples Euclidean distance:

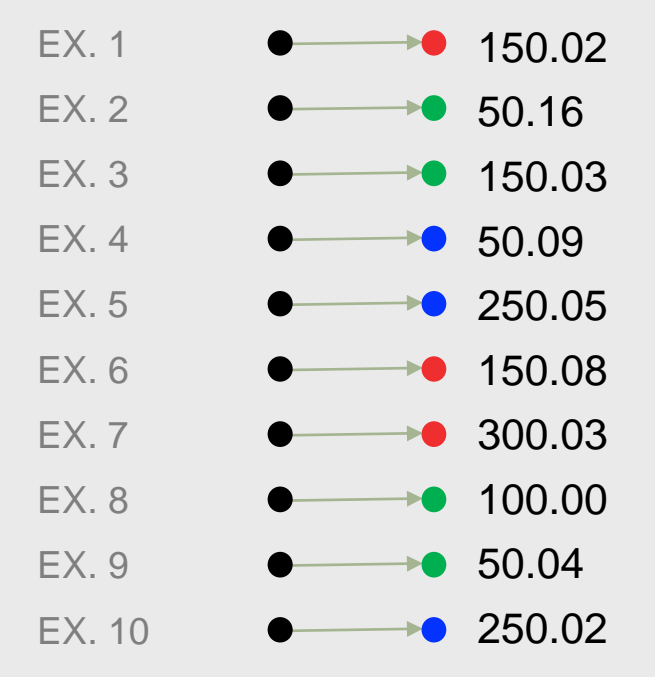

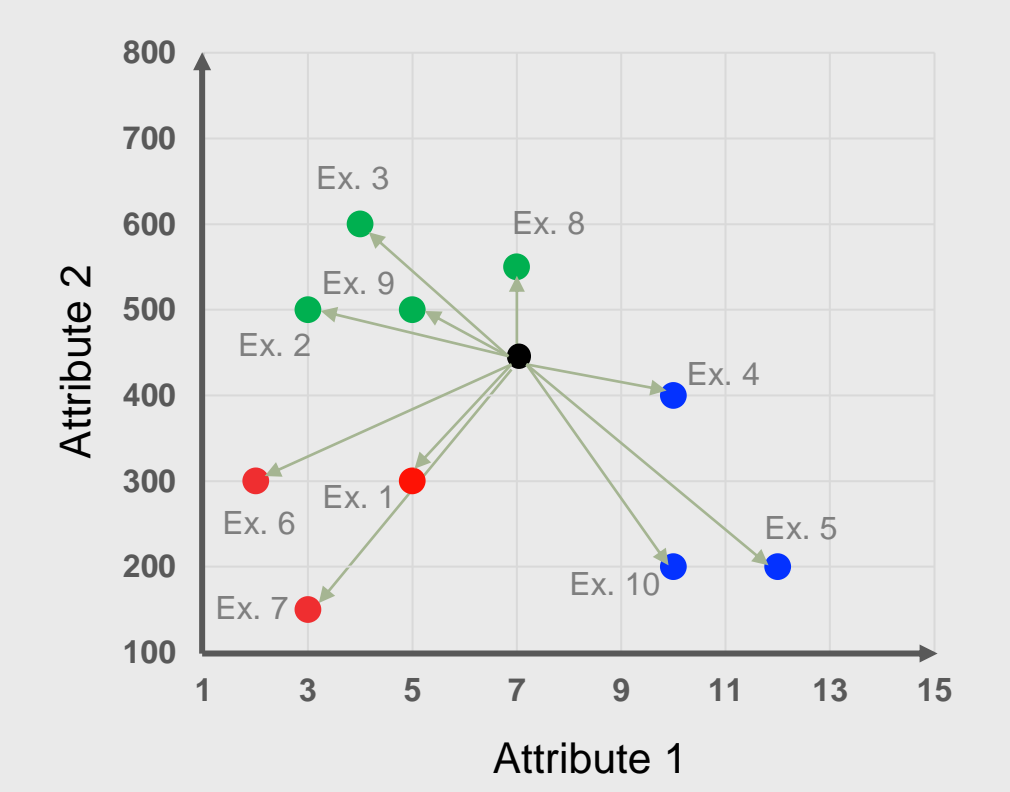

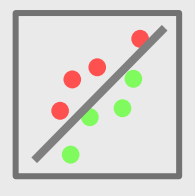

Shortest distance first?

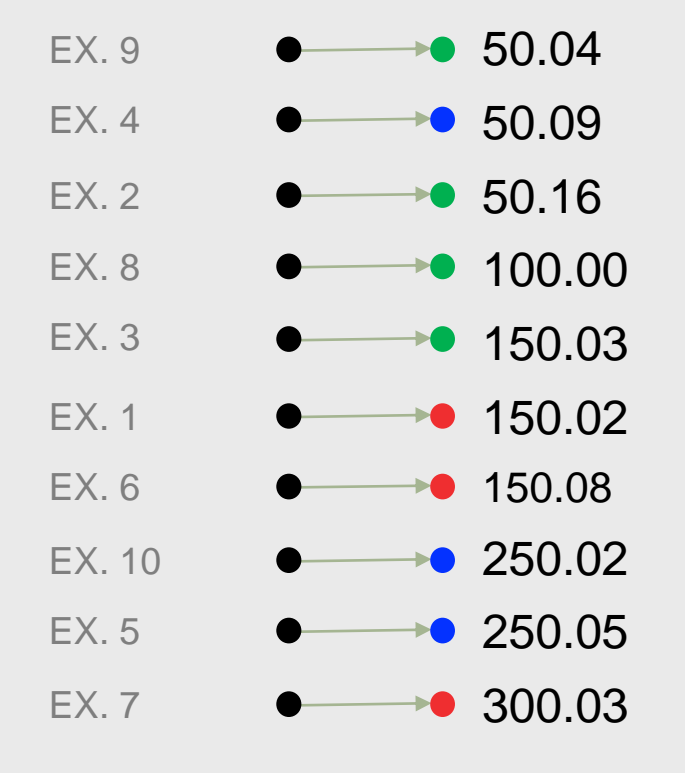

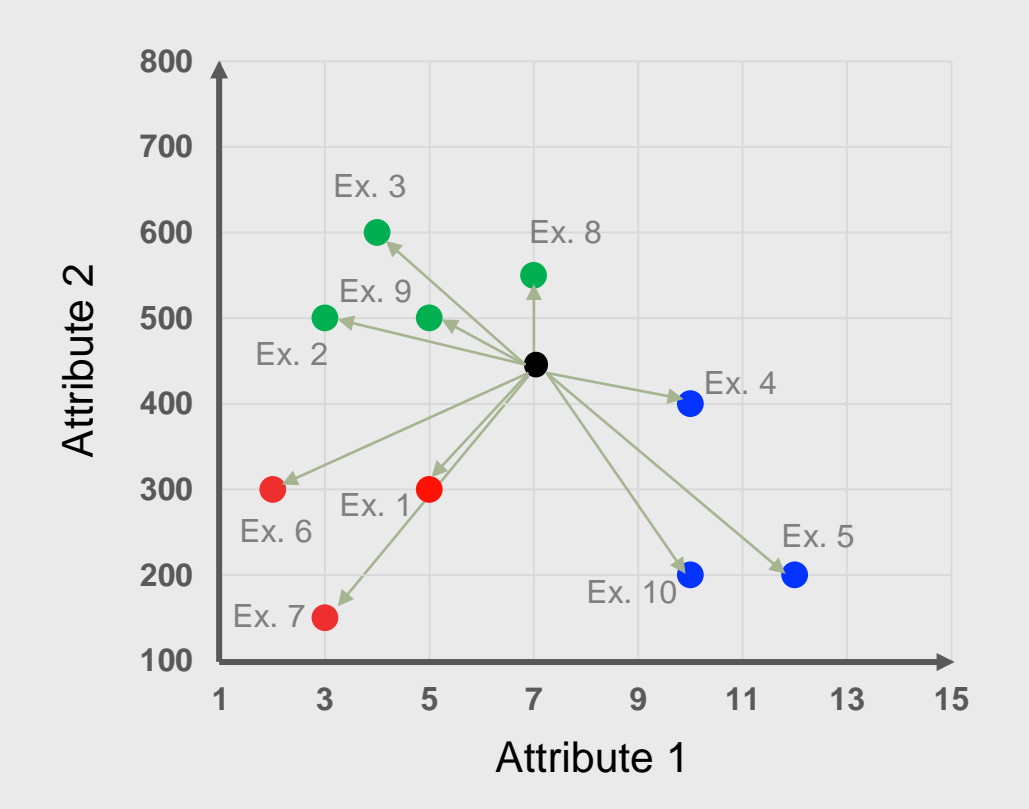

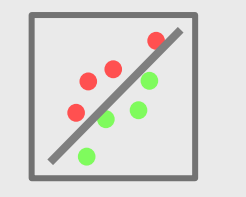

#### Let's set  $K = 3$

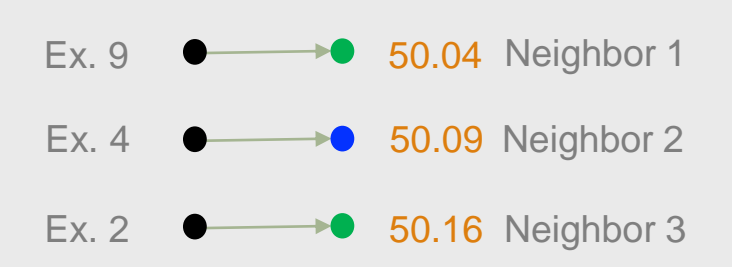

Majority of neighbors have label "**Green** → **Entertainment**"

#### Unseen instance:

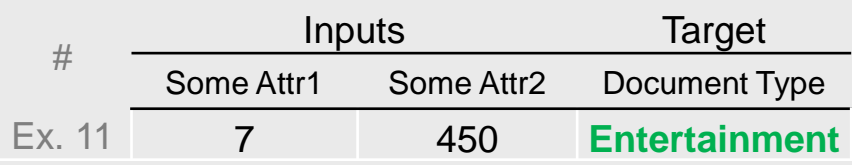

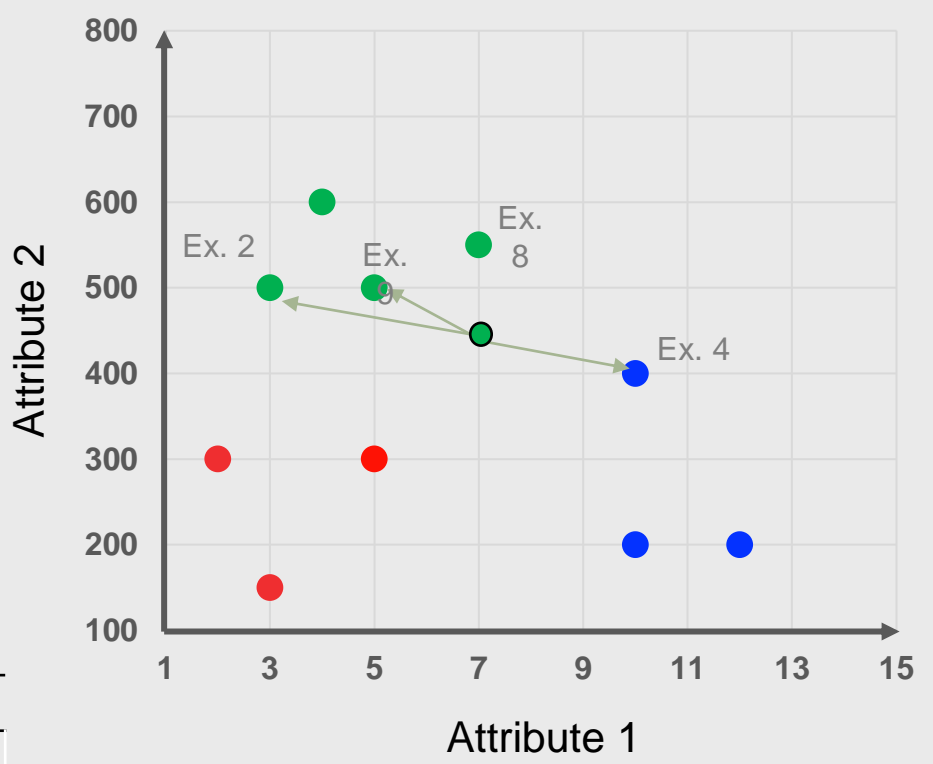

#### **8:43 PM**

# Natural Language Understanding

#### Artificial Intelligence based

#### Sentiment analysis and Emotion detection

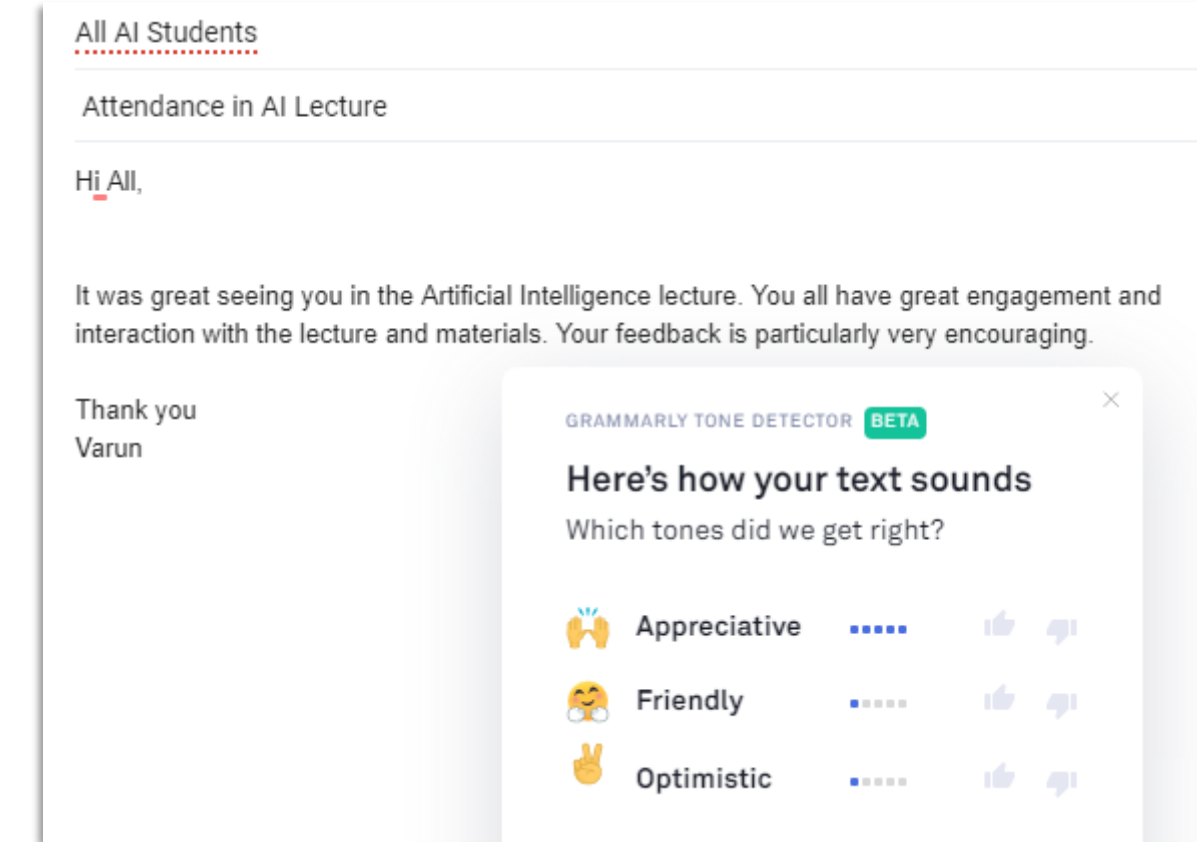

 $\checkmark$ 

# Natural Language Generation

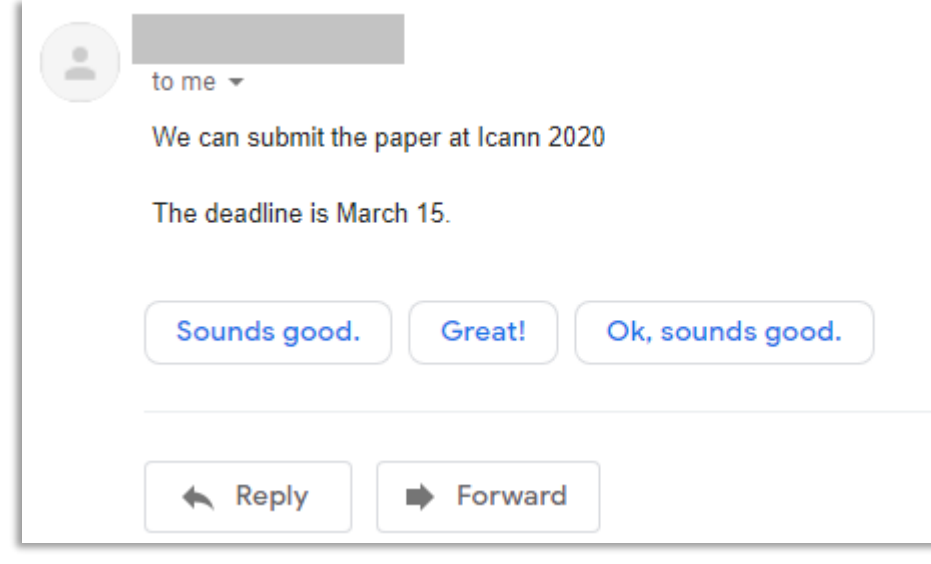

Gmail response prediction system

Produced by Joe Rickard, CS FY Students, 2020

**Follow** 

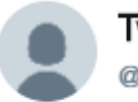

Tweet Generator @nlp tweetgen

Barack obama should be a great golfer and the great decision in the republican to have to make it. When they have a great thing you amp; her full and replace this is a great time and get a great. @realdonaldtrump did you!

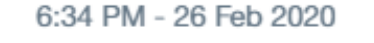

た  $\circ$ ⊠  $\bigcirc$ 

**8:43 PM**

#### Artificial Intelligence

CS3AI18/ CSMAI19 Lecture - 8/10: Natural Language Processing

# **Part 2 Text Data Pre-Processing**

#### DR VARUN OJHA

Department of Computer Science

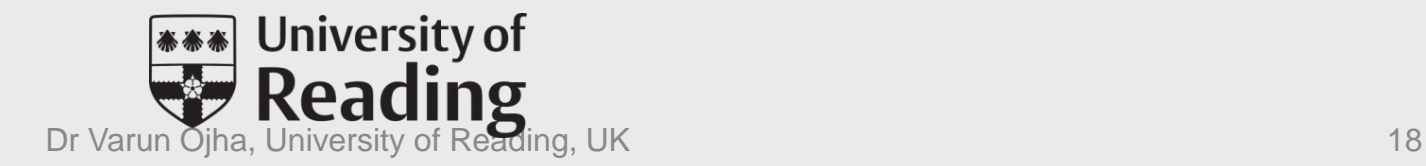

#### Word Embedding

Given a word W (e.g. "intelligence") we want W to be a real vector of dimension  $n$ . Dimension  $n$  is also called word embedding dimension.

#### $W:$  words  $\rightarrow \mathbb{R}^n$

"intelligence"  $\rightarrow (w_1, w_2, ..., w_n) \rightarrow (0.1, -0.8, ..., 0.9)$ 

#### Word Embedding

 $W_1$  = "I love artificial intelligence"  $W_2$  = "I like computational intelligence"

We create a vocabulary  $V$  collecting all unique words.

 $V = \{$ "I", "love", "like", "artificial", "computational", "intelligence"}

For this example vocabulary size  $|V| = 6$ 

### Word Embedding: Word → Integer

 $V = \{$ "l", "love", "artificial", "computational", "intelligence", "like"}

- $I \rightarrow 0$
- $love \rightarrow 1$
- like  $\rightarrow$  2
- artificial  $\rightarrow$  3
- computational  $\rightarrow$  4
	- intelligence  $\rightarrow$  5

# Word Embedding: Integer → Word

- $V = \{$ "l", "love", "artificial", "computational", "intelligence", "like"}
- $0 \rightarrow 1$
- $1 \rightarrow$  love
- $2 \rightarrow$  like
- $3 \rightarrow$  artificial
- $4 \rightarrow$  computational
- $5 \rightarrow$  intelligence

#### One-Hot Encoding

 $V = \{$ "I", "love", "like", "artificial", "computational", "intelligence"}

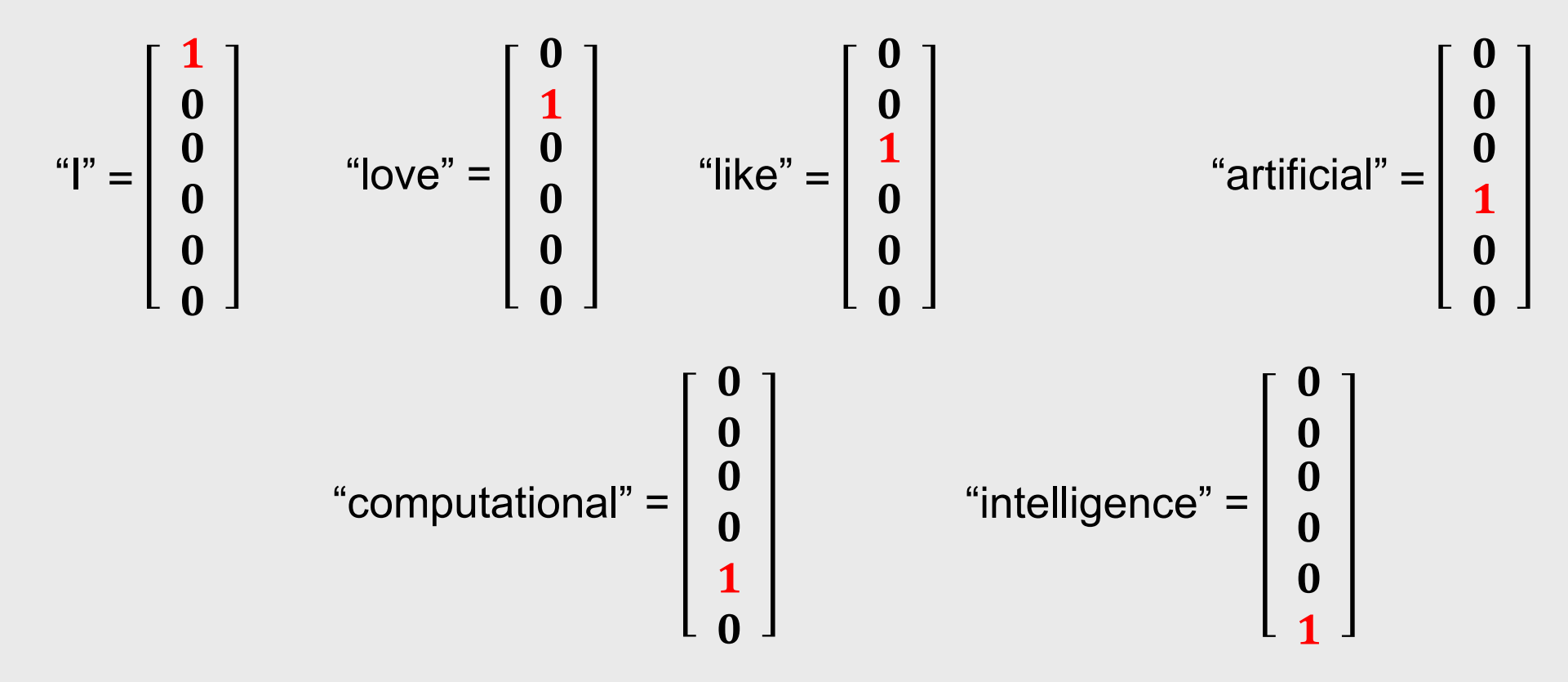

**8:43 PM**

#### Similarity between words?

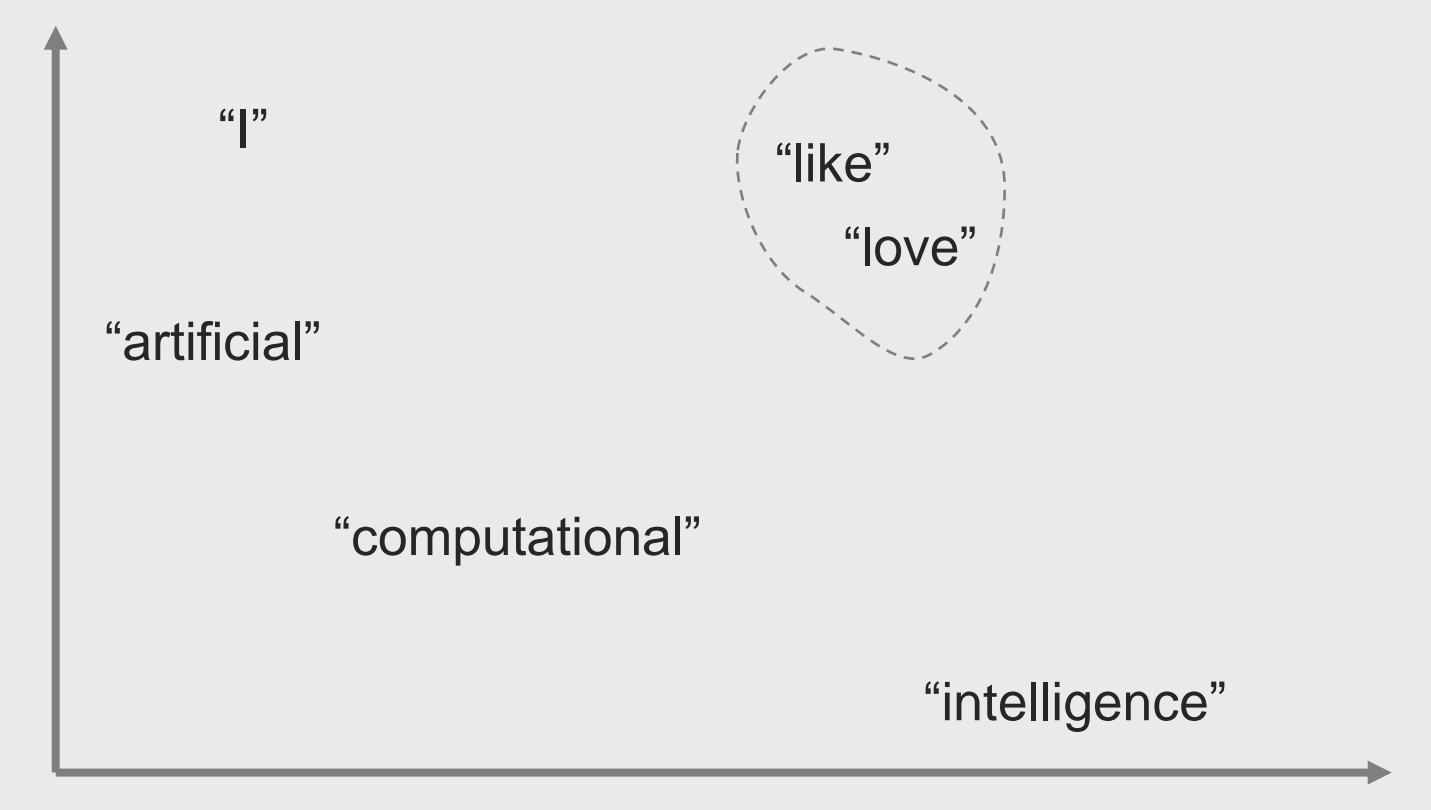

Objective is to place similar words close to each other

**8:43 PM**

#### Similarity between words?

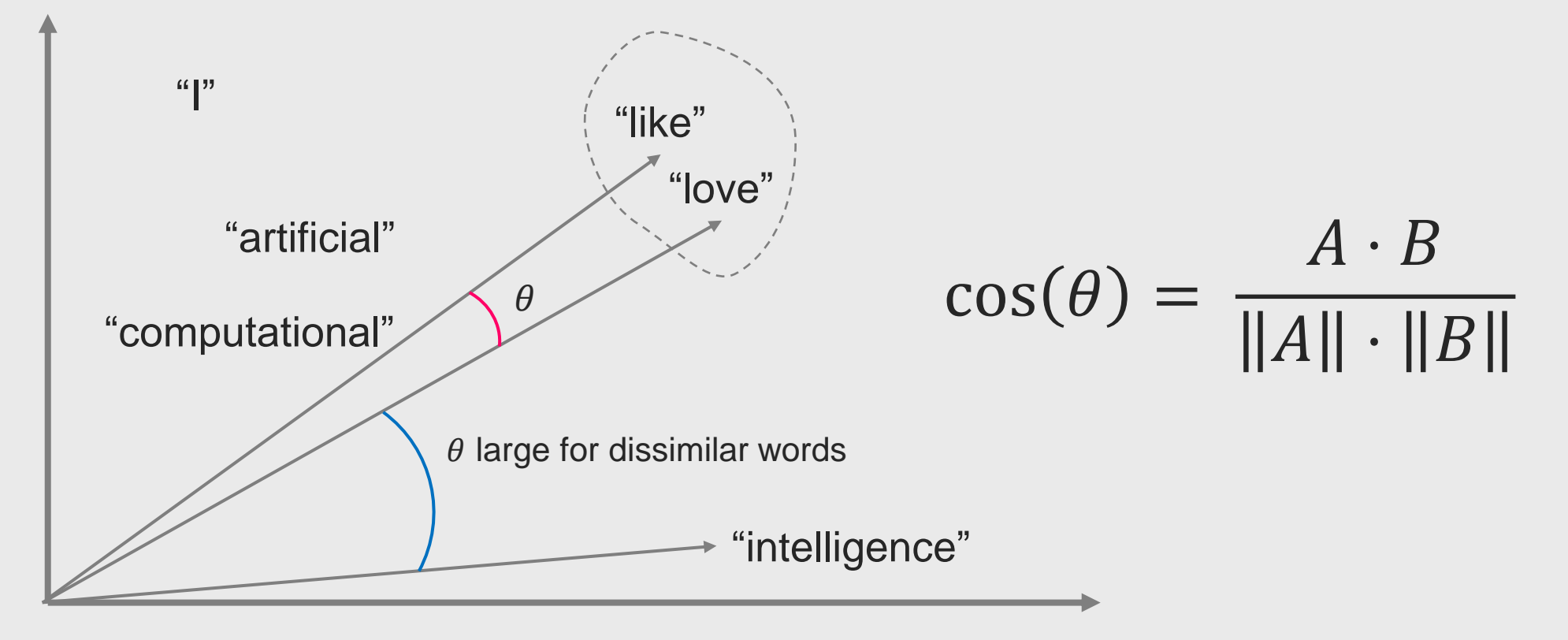

Objective is to place similar words close to each other

#### t-SNE visualisation of words

Turian *et al.* (2010)

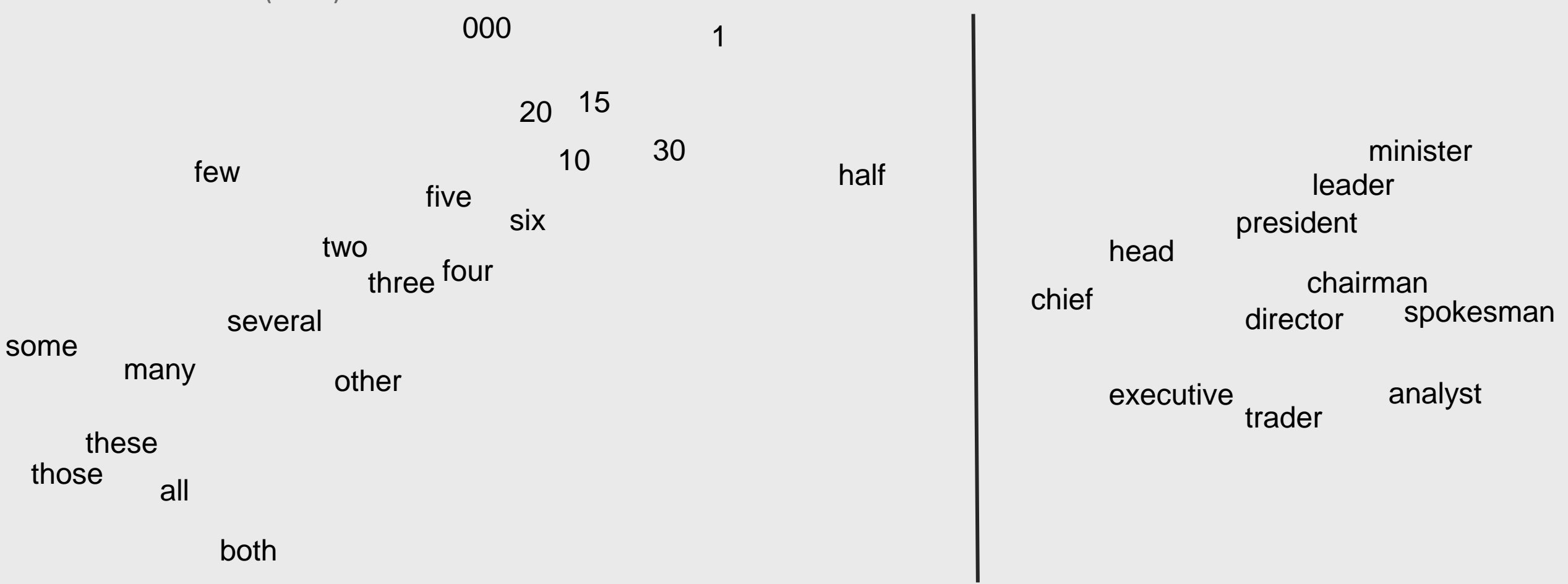

t-SNE decomposition

PC1

#### t-SNE visualisation

Example Source:

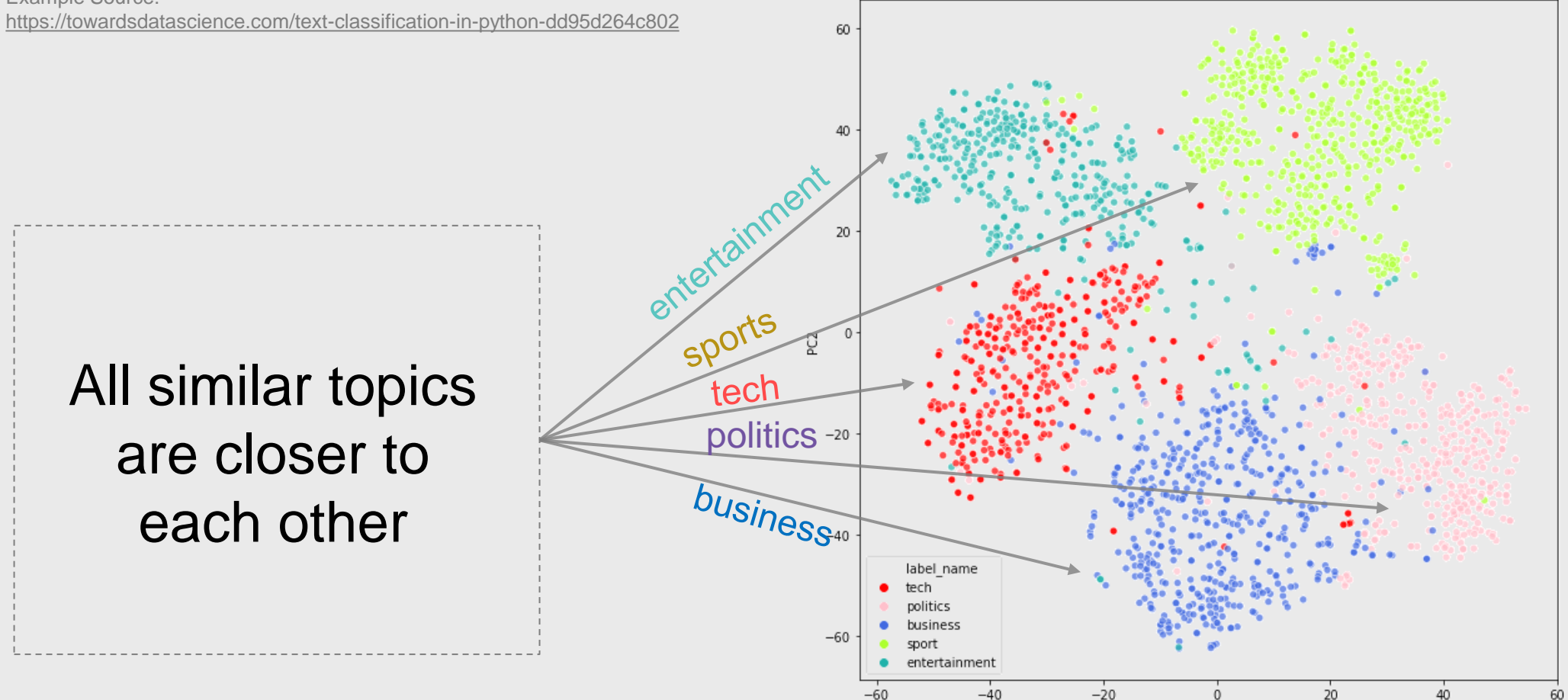

Given a word W (e.g. "intelligence") we want to W a real vector of dimension  $n$ 

#### $W:$  words  $\rightarrow \mathbb{R}^n$

"intelligence"  $\rightarrow (w_1, w_2, ..., w_n) \rightarrow (0.1, -0.8, ..., 0.9)$ 

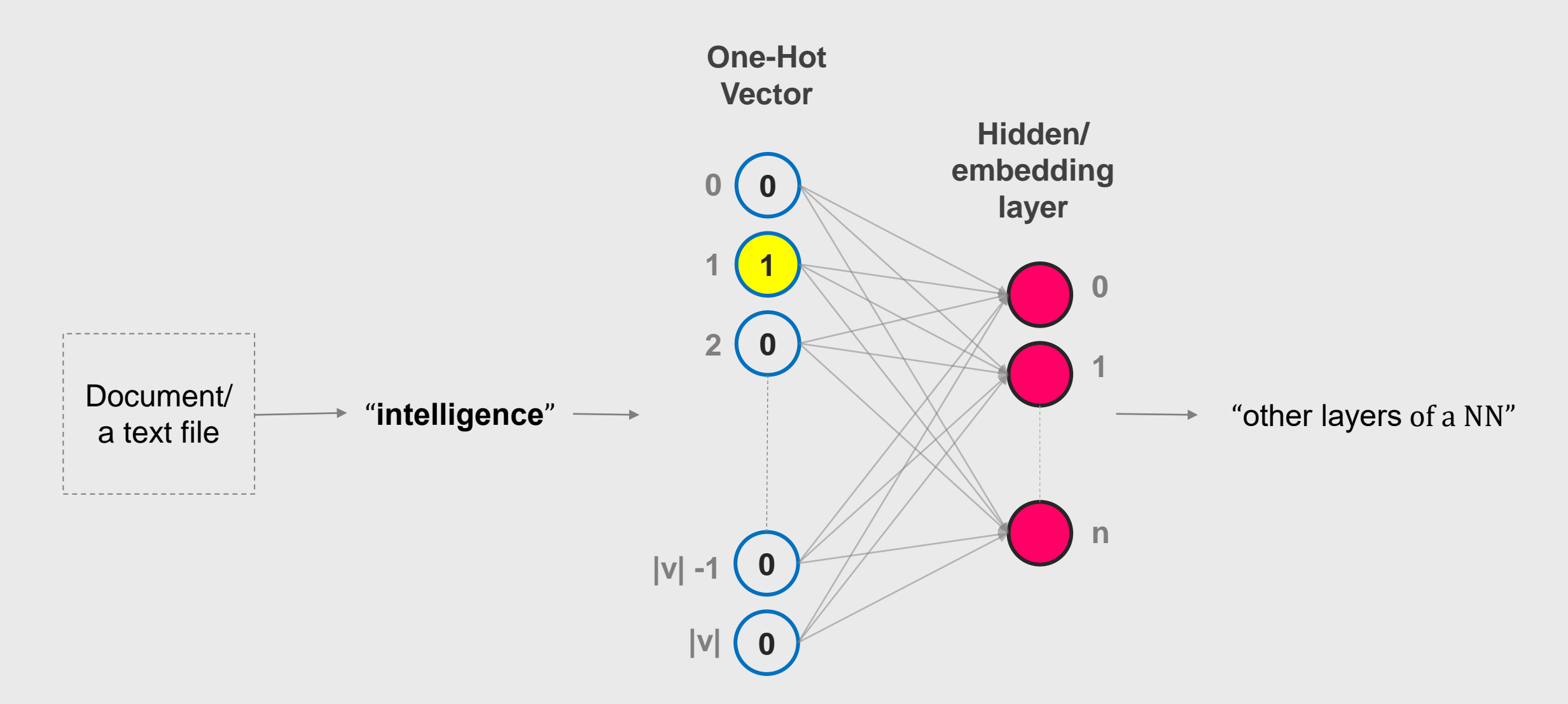

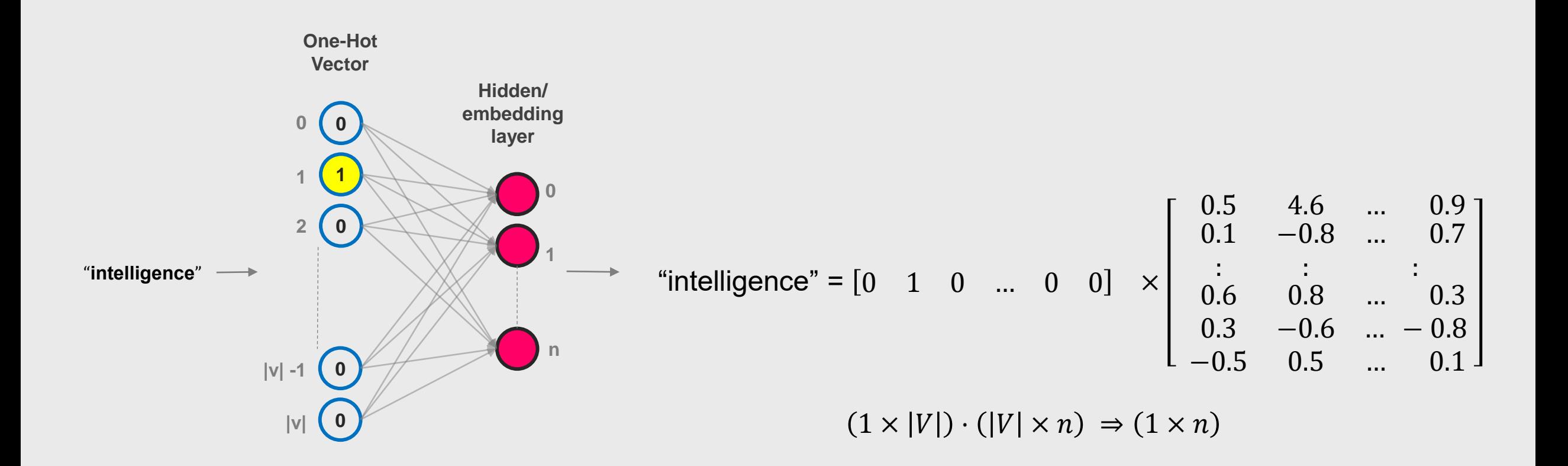

"intelligence" = 
$$
\begin{bmatrix} 0 & 1 & 0 & \dots & 0 & 0 \end{bmatrix}
$$
  $\times \begin{bmatrix} 0.5 & 4.6 & \dots & 0.7 \\ 0.1 & -0.8 & \dots & 0.9 \\ 0.6 & 0.8 & \dots & 0.3 \\ 0.3 & -0.6 & \dots & -0.8 \\ -0.5 & 0.5 & \dots & 0.1 \end{bmatrix}$ 

 $= [0.1, -0.8, ..., 0.9]$ 

**8:43 PM**

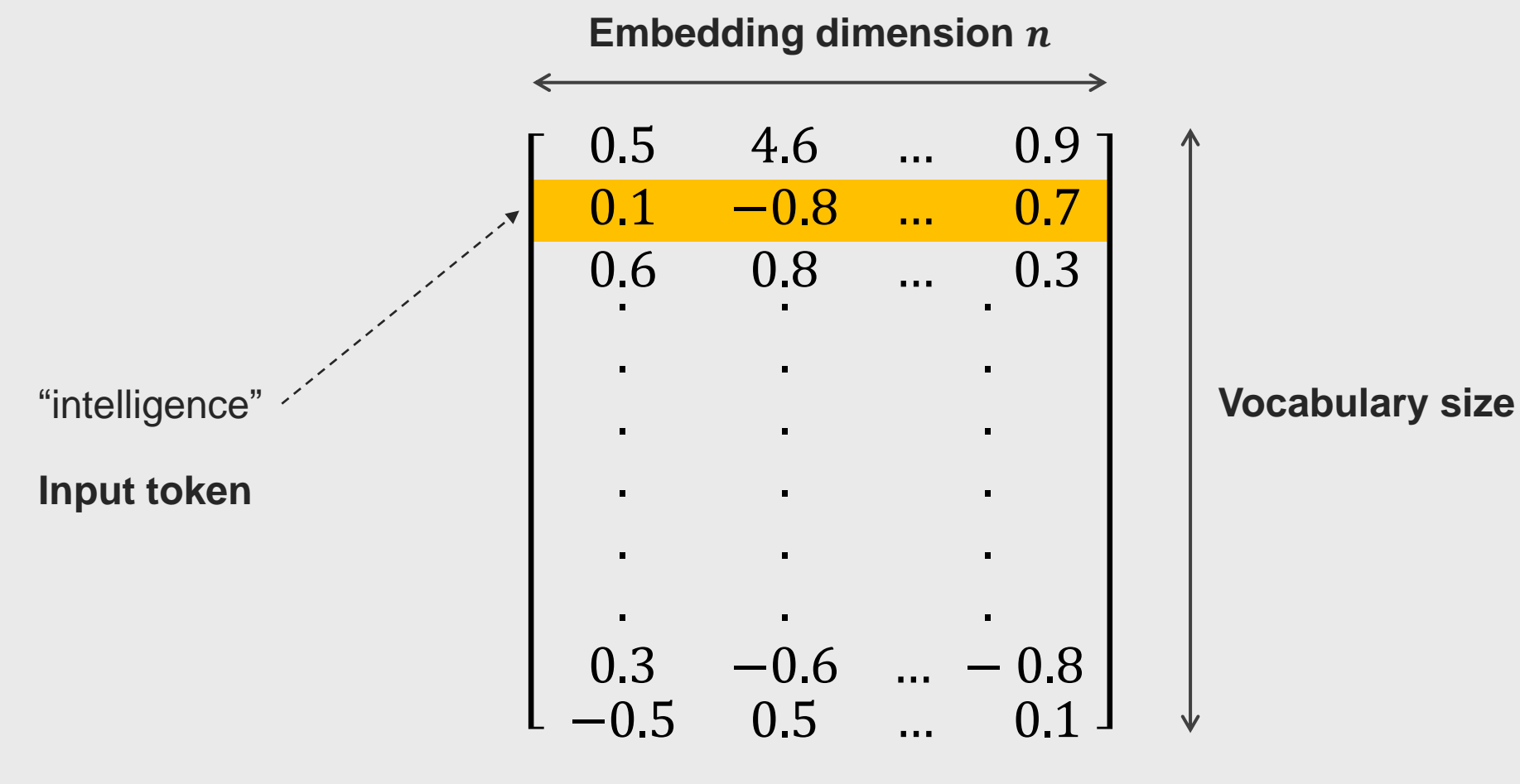

**Lookup Table Embedding Weight Matrix**

## Bag of Words (BoW)

 $D_1$  = "John likes to watch movies. Mary likes movies too."  $D_2$  = "John also likes to watch football games."

 $BoW_1 = \{\text{``John''}:1,\text{''likes''}:2,\text{''to''}:1,\text{''watch''}:1,\text{''movings''}:2,\text{''Mary''}:1,\text{''too''}:1\}$  $BoW_2 = \{$ " John ":1,"also":1,"likes":1,"to":1,"watch":1,"football":1,"games":1}

$$
BoW_3 = BoW_1 \bigcup_{i} BoW_2
$$

 $V = \{john, likes, to, watch, movies, many, too, also, football games\}$ 

 $V = [0, 0, 0, 0, 0, 0, 0, 0, 0, 0, 0]$ 

#### Bag of Words (BoW): Union of Documents

 $V = \{iohn, likes, to, watch, movies, many, too, also, football games\}$ 

 $BoW_1 = \{\text{"John":1, "likes":2, "to":1, "watch":1, "moves":2, "Mary":1, "too":1}\}$ **= [1, 2, 1, 1, 2, 1, 1, 0, 0, 0]**

 $BoW_2 = \{$ " John ":1, "also":1, "likes":1, "to":1, "watch":1, "football":1, "games":1}  $BoW_2 = [1, 1, 1, 1, 0, 0, 0, 1, 1, 1]$ 

#### *n*-gram language model

Document = "Varun likes to watch football games"

**We can compute probability of a sequence of words**

$$
P(w_1, w_2, ..., w_n) = \prod_i P(w_i | w_1, w_2, w_{i-1})
$$
 n-gram language model

P(Varun, likes, to, watch, football, games)

Or **Probability of a word given a sequence of n words**

 $P(w_n | w_1, w_2, ..., w_{n-1})$ 

 $P$ (games | Varun, likes, to, watch, football)

 $P(w_i | w_{i-1}) = P(\text{games} | \text{ football})$ 

n-gram language model

n-gram language model

bi-gram language model because its word words

#### *n*-gram language model

Document in *Hindi* = वरुण को फ ुटबॉल खेल देखना पसंद है

(roughly read as *varun ko phutabol khel dekhana pasand hai)*

Actual English Translation (by human): Varun likes to watch football games

**Machine Translation**

 $P(W_1, W_2, ..., W_n)$ 

 $P(Varun, likes, to, watch, football, games) > P(Varun, love, to, watch, football, games)$ 

**Grammar correction**

 $P(Varun, **likes**, to, watch, football, games) > P(Varun, **like**, to, watch, football, games)$ 

#### Common Bag of Word Encoding: *1*-gram

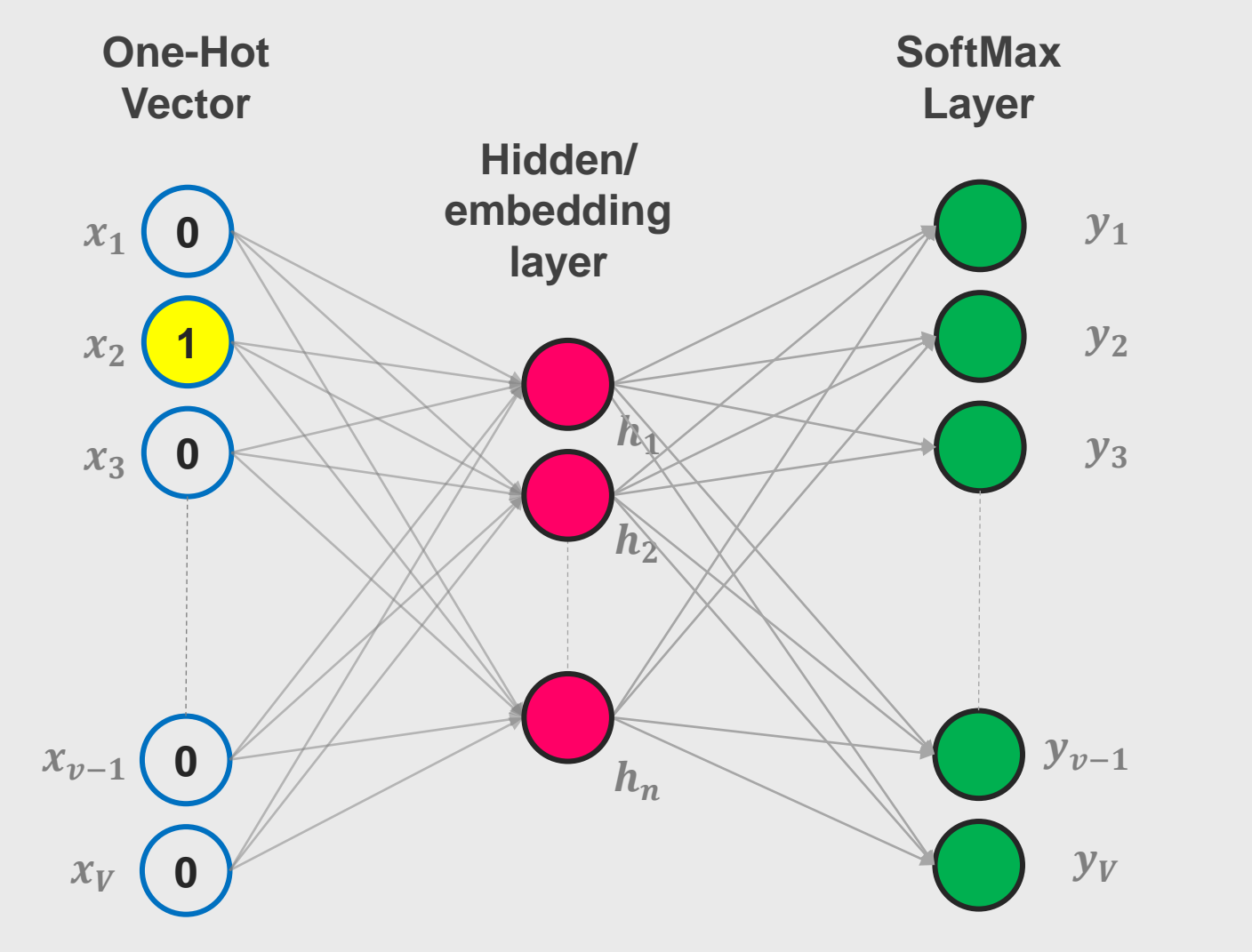

SoftMax Layer provide probabilistic context  $y_i$  to a word (1-gram)  $\{x_i\}$  in the Bag of size  $V$ 

**8:43 PM**

### Common Bag of Word Encoding: *1*-gram

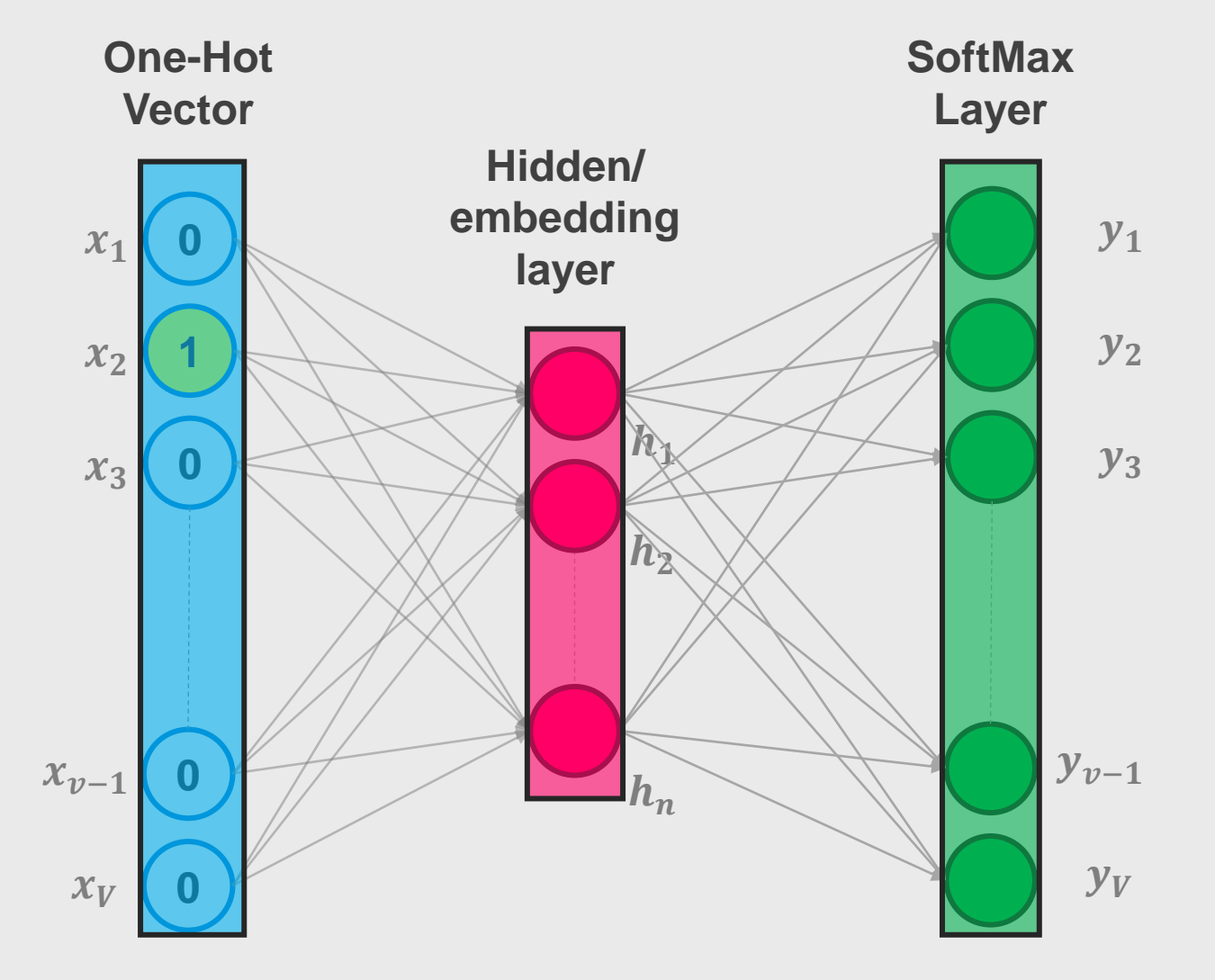

Let's represent dense layer like a block

#### Common Bag of Word (COBW) Encoding:

*-gram*

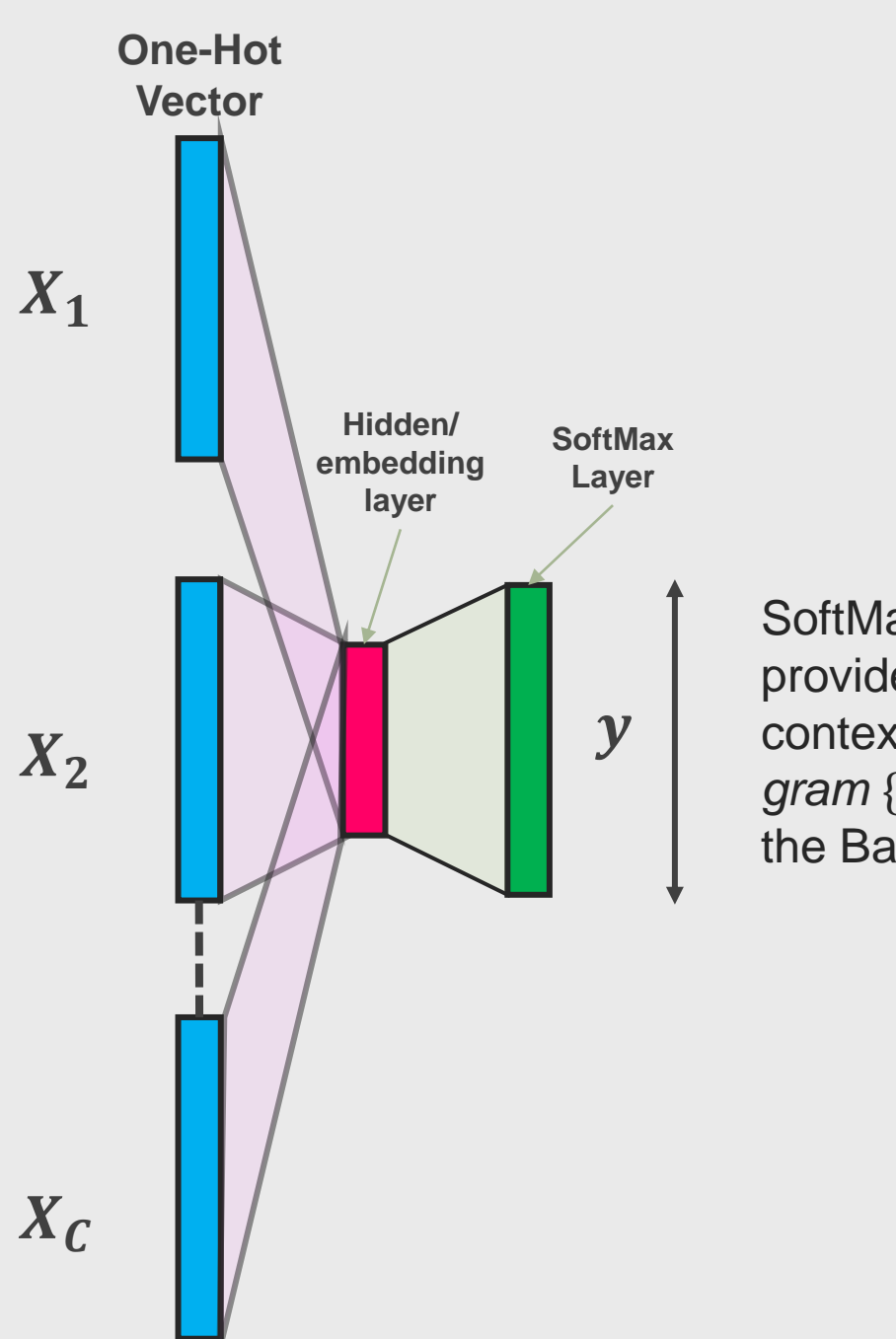

SoftMax Layer provide probabilistic context  $y_i$  to a C*gram*  $\{x_1, x_2, x_6\}$  in the Bag of size  $V$ 

**8:43 PM**

**8:43 PM**

#### Sequential Data

… … … … … …

#### Let's say, we have data (document)  $\mathbf{x} = \{x_0, x_1, x_2, ..., x_L\}$  of length L arriving at time  $t = 0$  until time  $t = L$

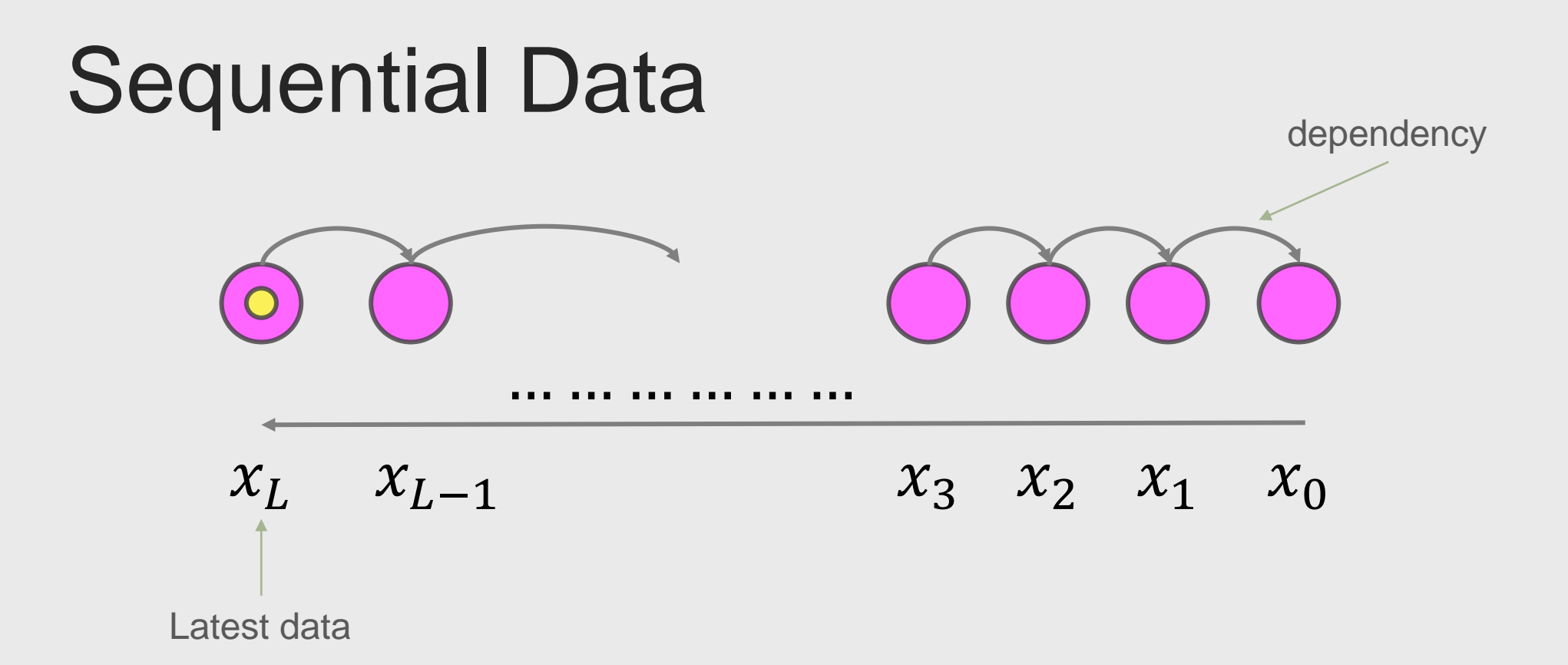

data set  $\mathbf{x} = \{x_0, x_1, x_2, ..., x_L\}$  of length L arriving at time  $t = 0$  until time  $t = L$ . Hence latest data is  $x_L$ and it depends on its previous data

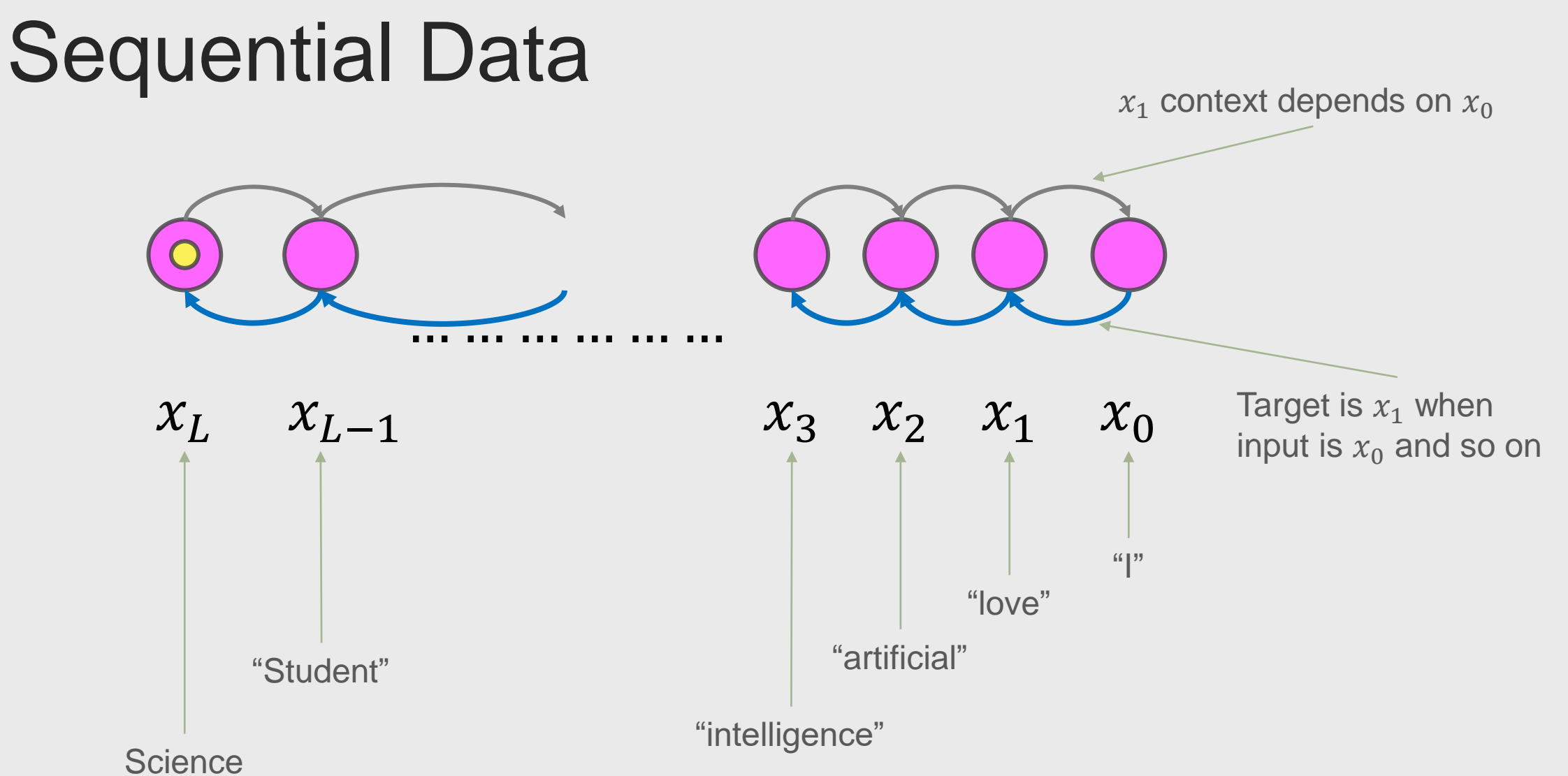

**8:43 PM**

#### Artificial Intelligence

CS3AI18/ CSMAI19 Lecture - 8/10: Natural Language Processing

# **Part 3 Recurrent Neural Network**

DR VARUN OJHA

Department of Computer Science

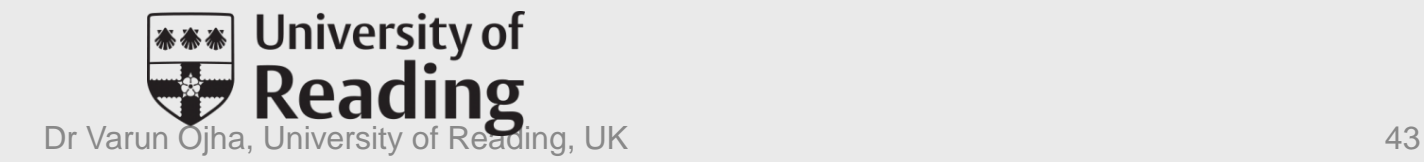

#### **RECURRENT NEURAL NETWORK (RNN) Architecture**

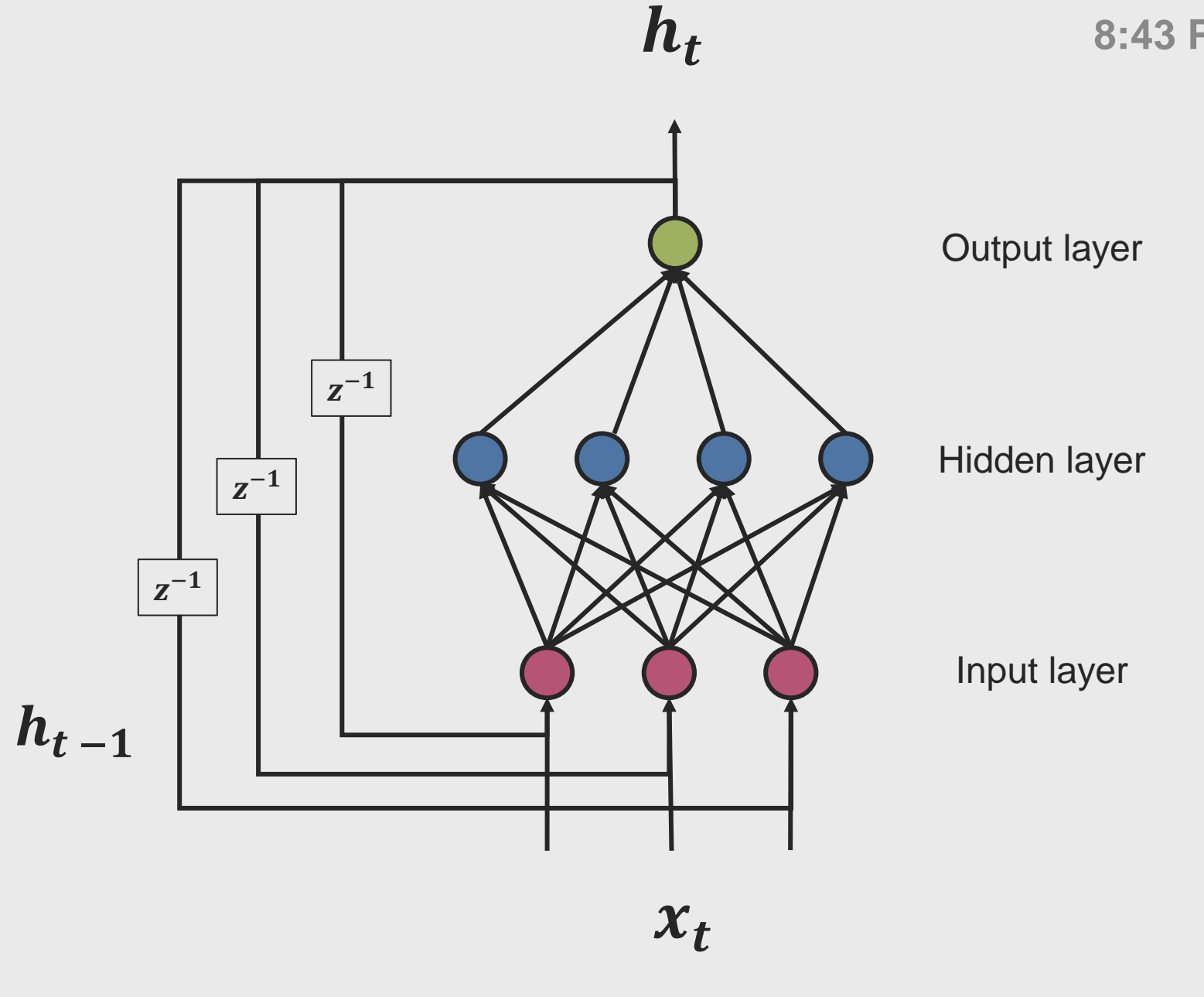

#### **RECURRENT NEURAL NETWORK (RNN)**

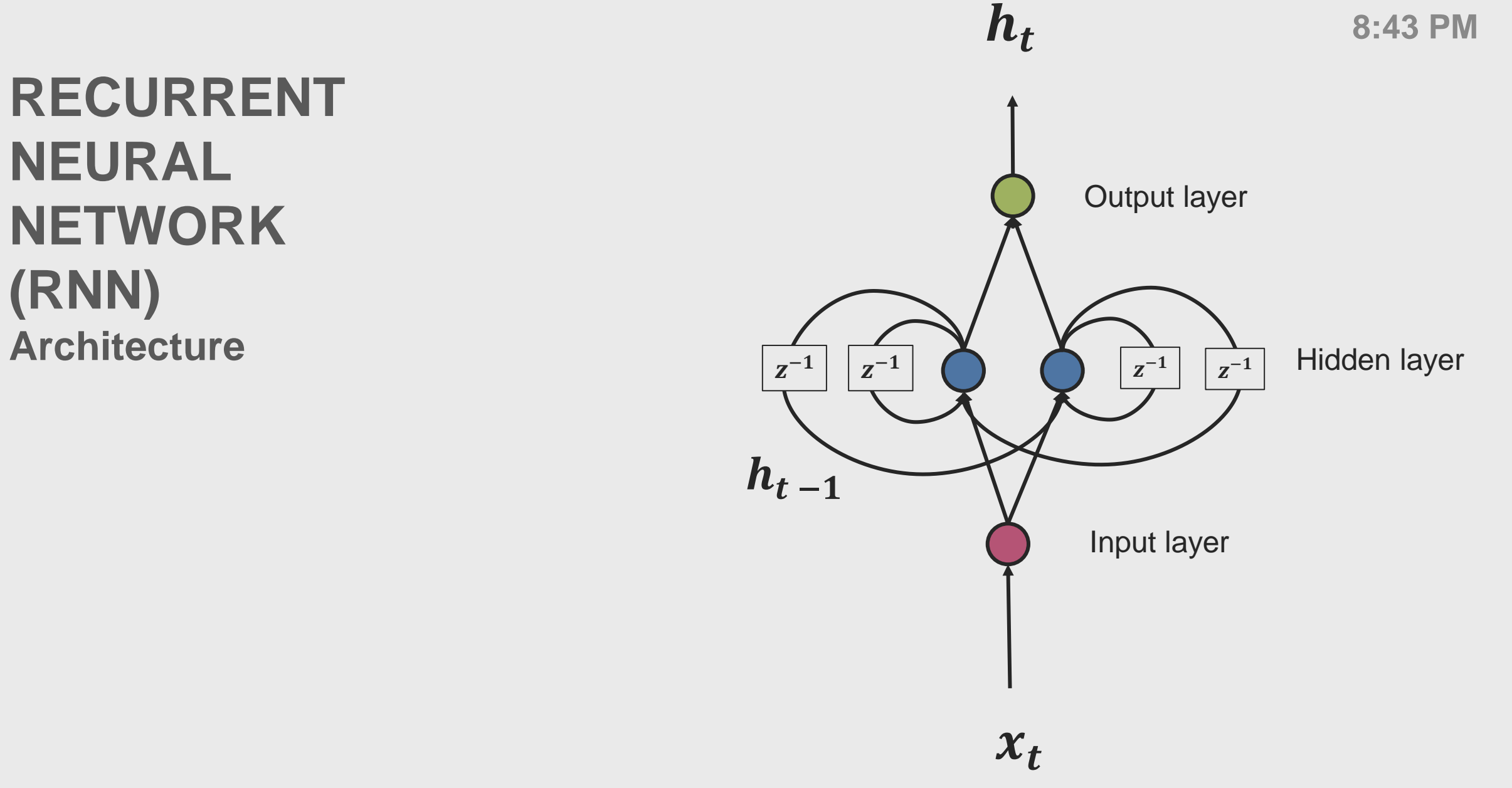

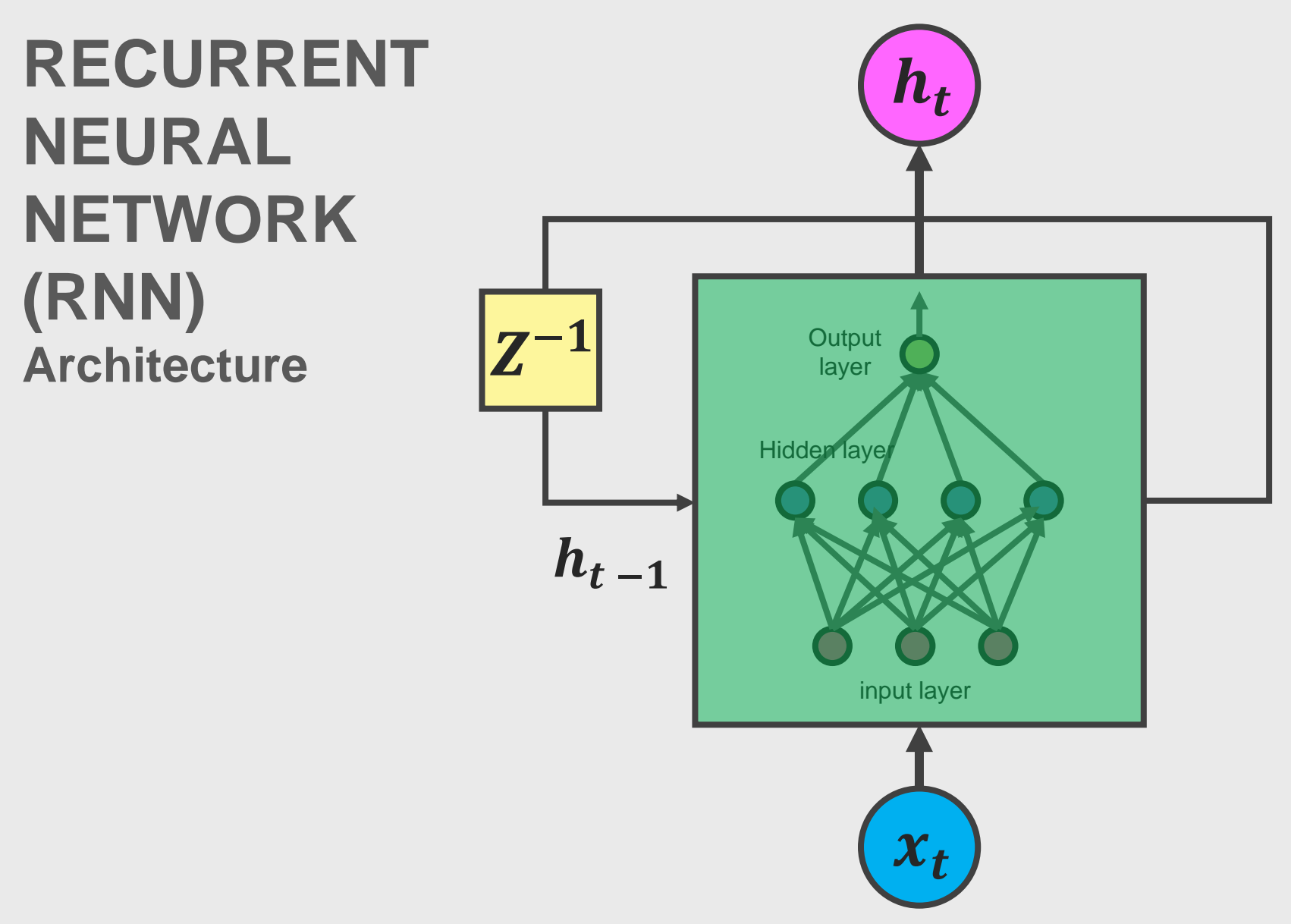

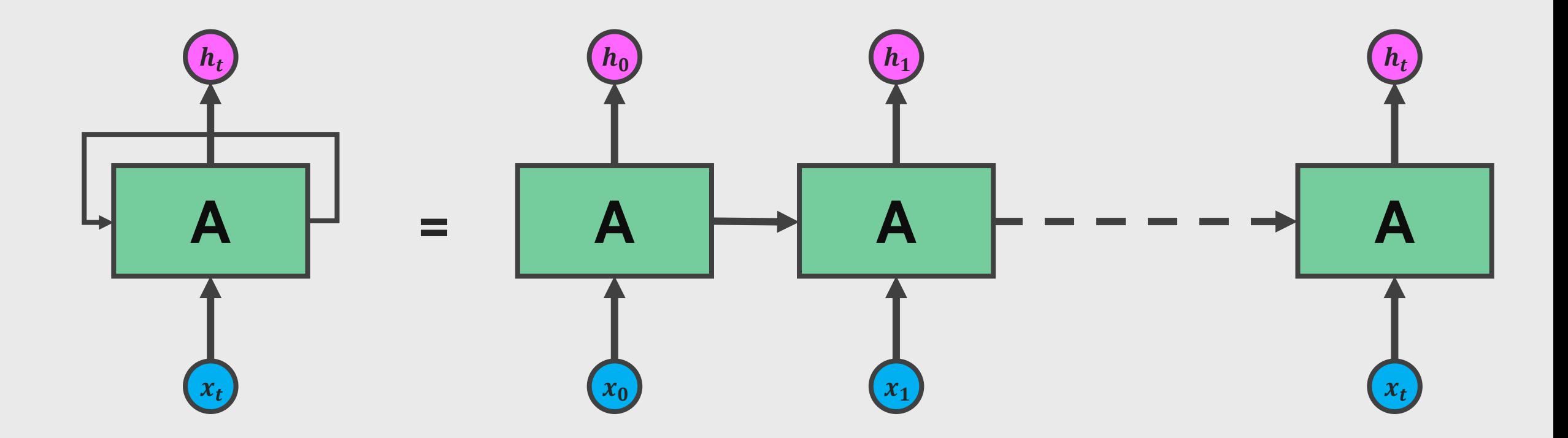

A nice example:<http://colah.github.io/posts/2015-08-Understanding-LSTMs>

#### **8:43 PM RNN Architecture Unrolled version for sequential data**

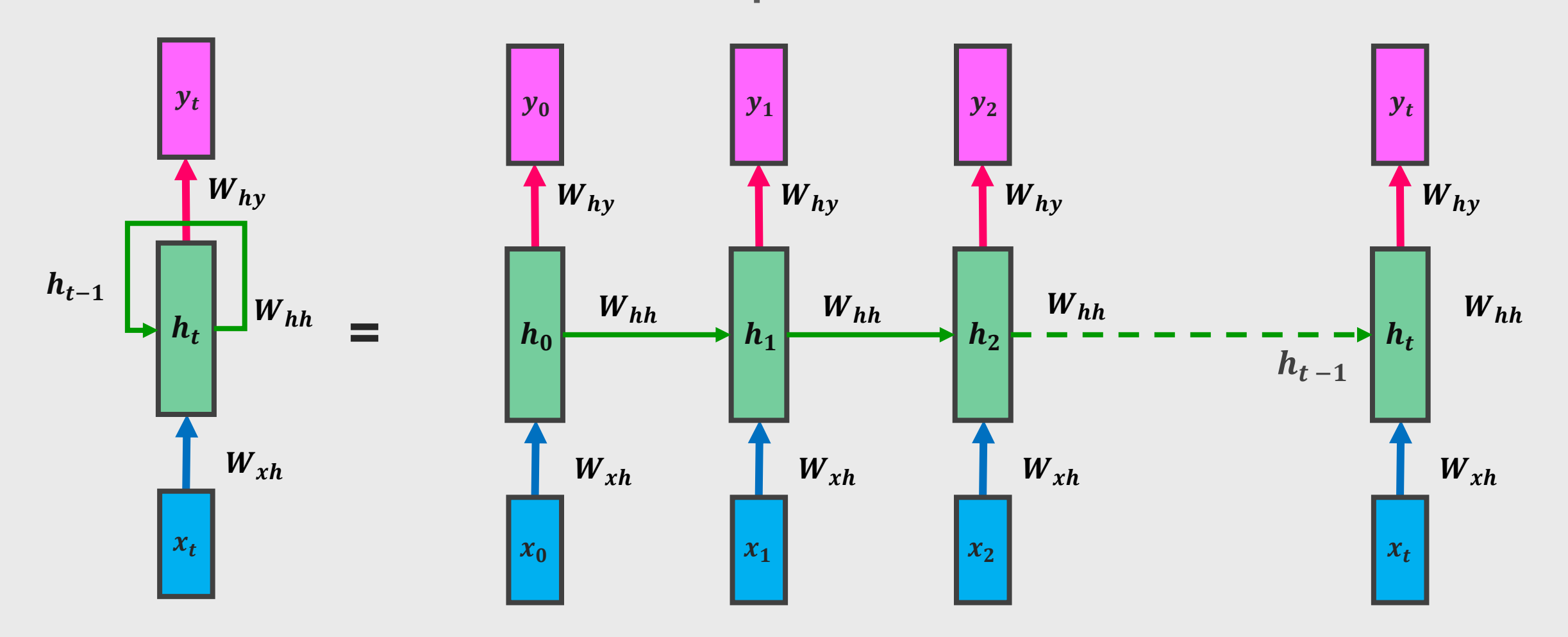

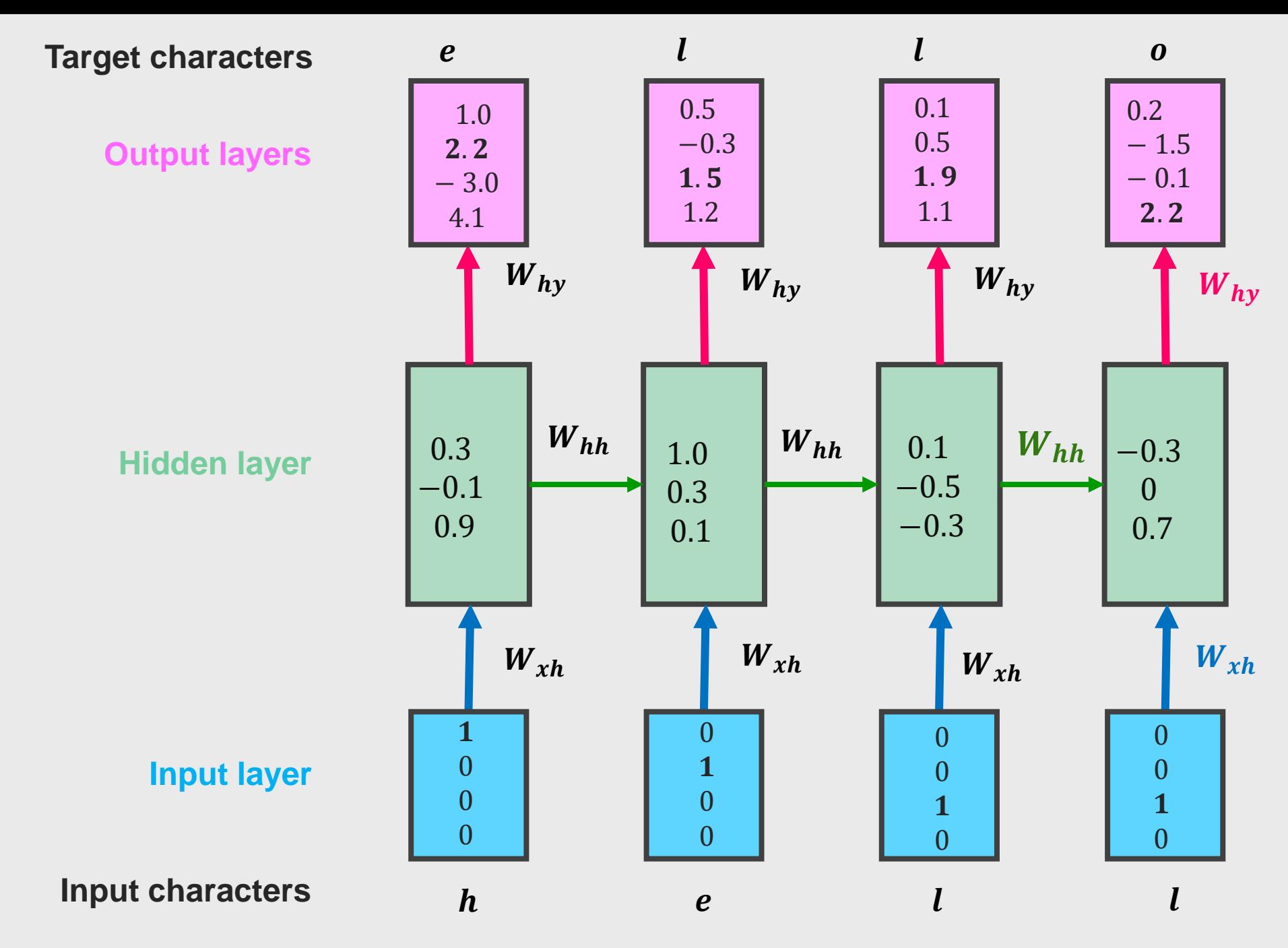

Source: http://karpathy.github.io/2015/05/21/rnn-effectiveness/

**8:43 PM**

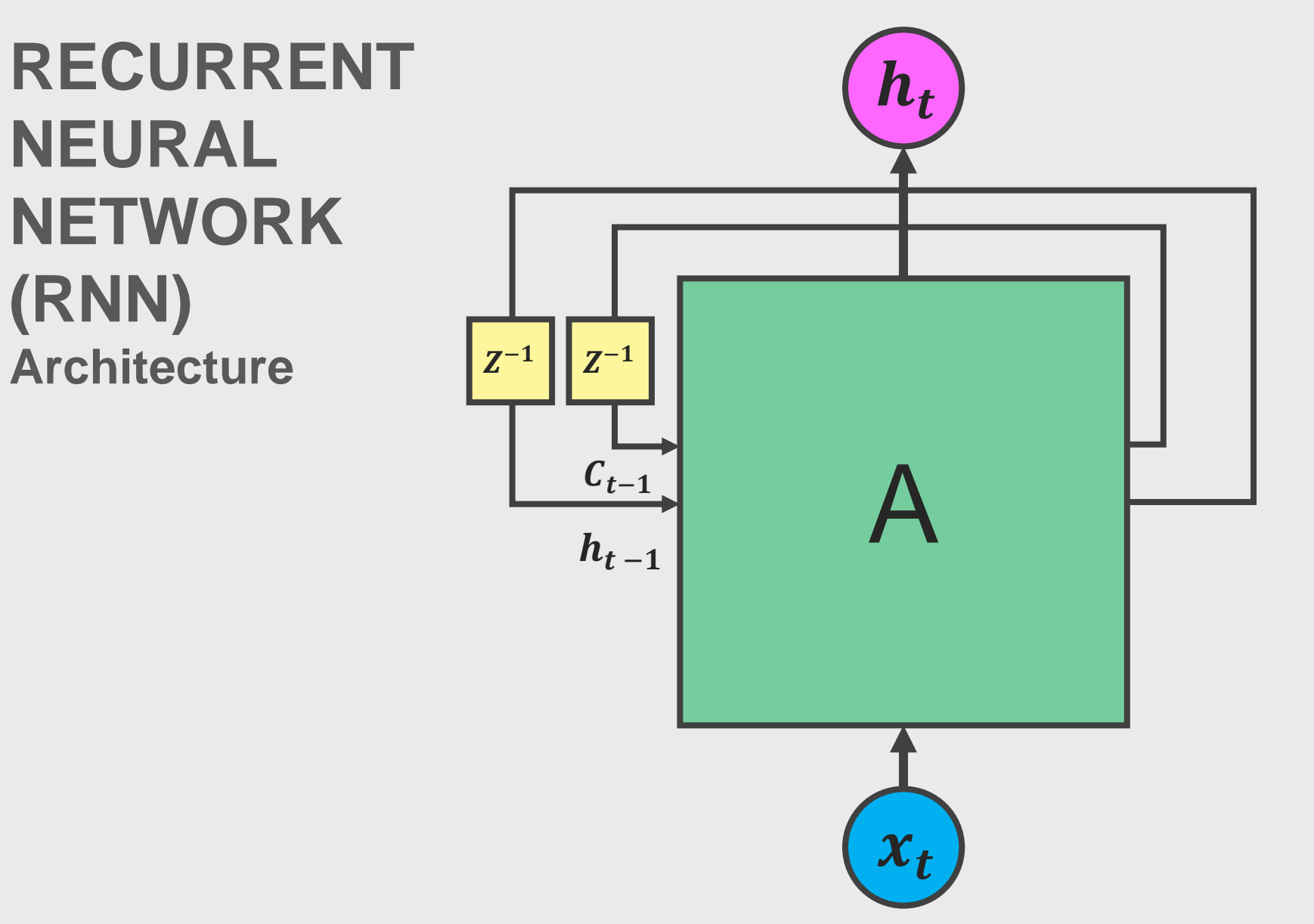

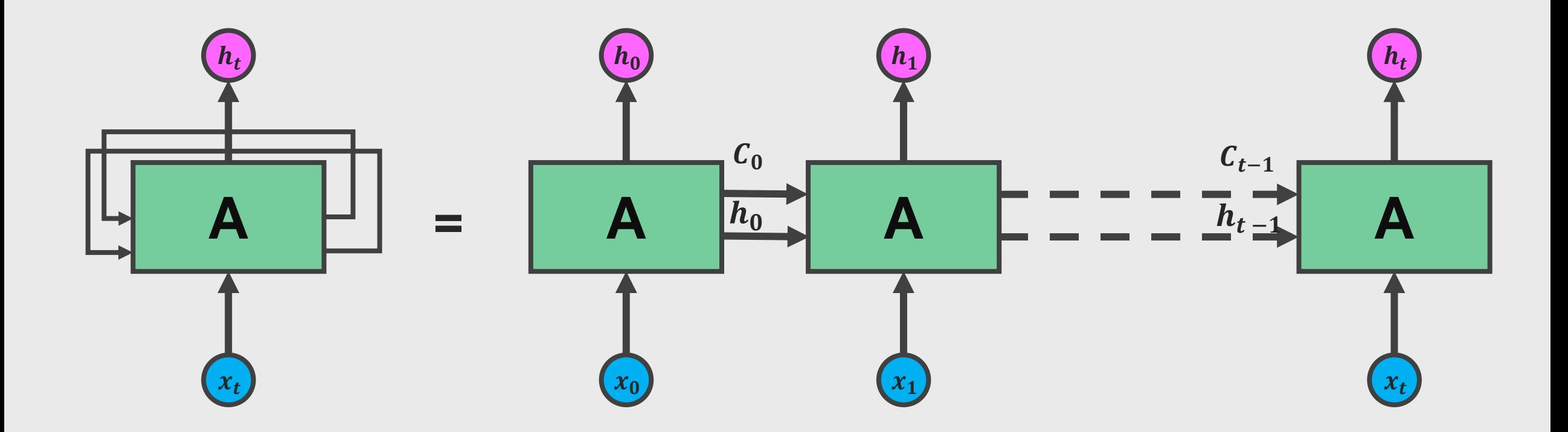

A nice example:<http://colah.github.io/posts/2015-08-Understanding-LSTMs>

#### Long-Short Term Memory Networks

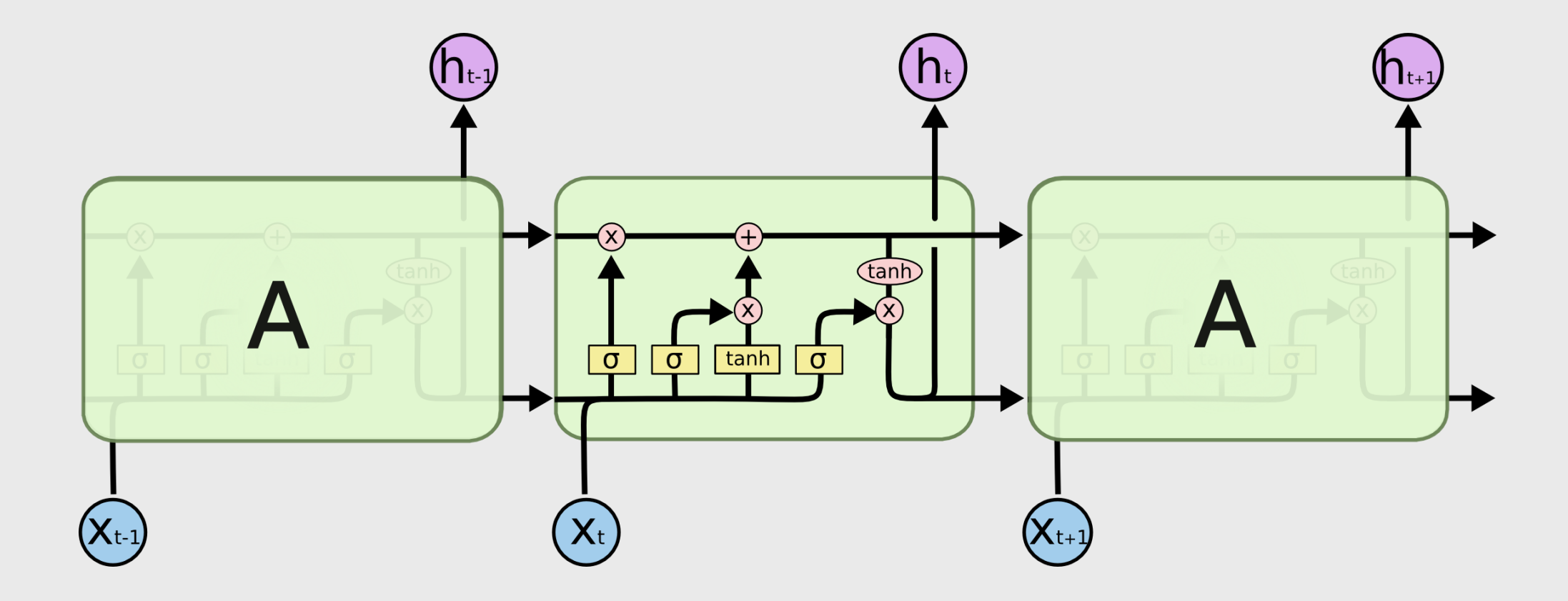

## Forgetting and Adding Memory

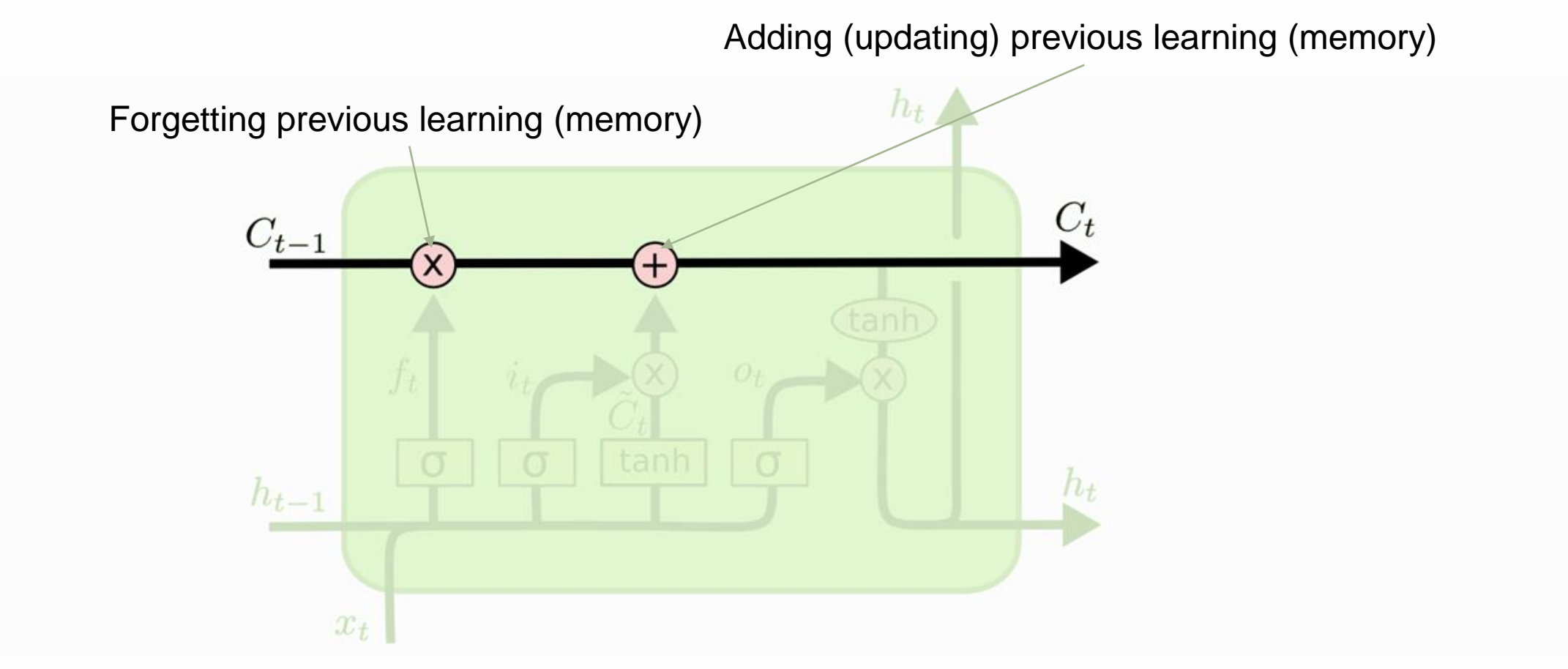

### Forgetting Memory

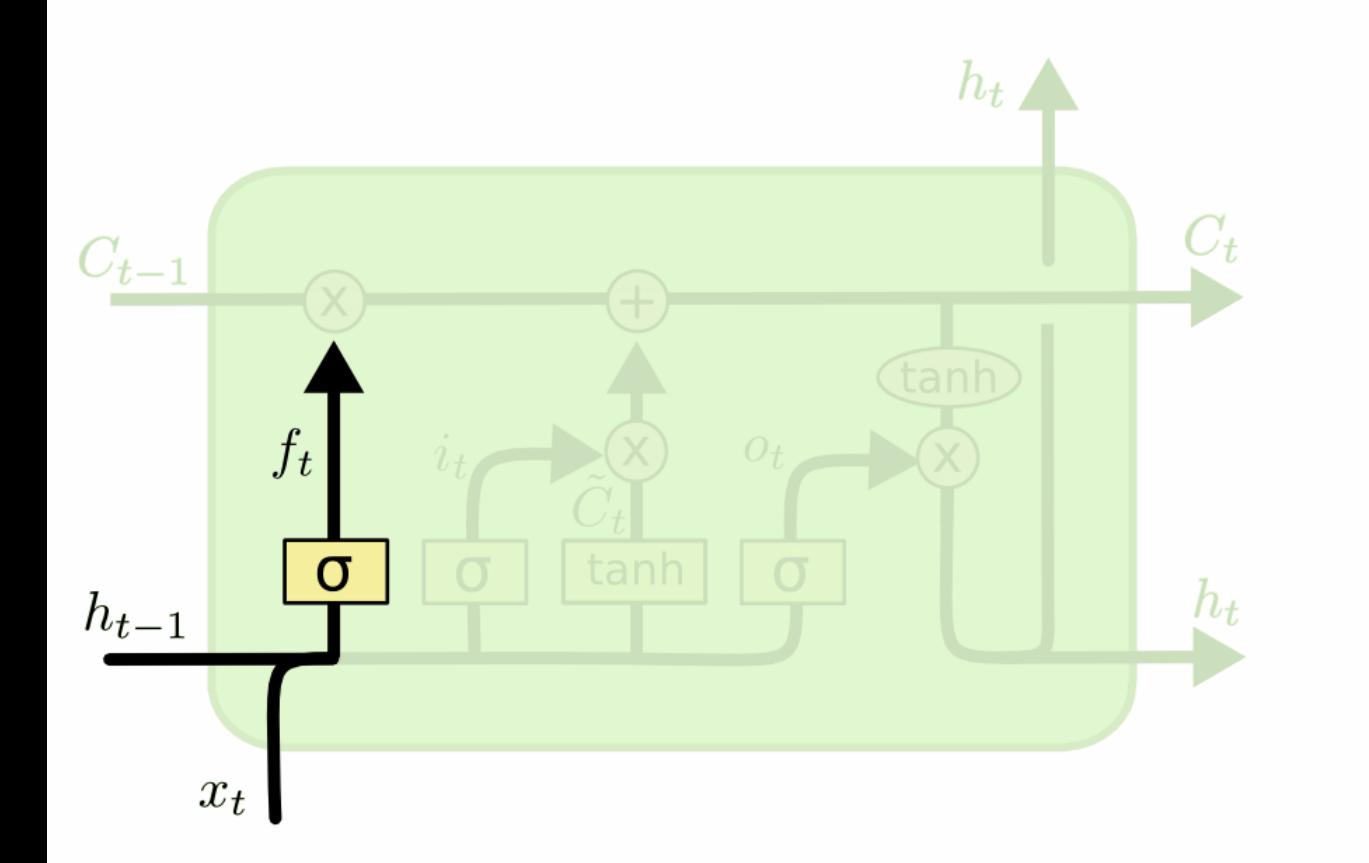

 $f_t = \sigma(W_f \cdot [h_{t-1}, x_t] + b_f)$ 

## Adding new information to Memory

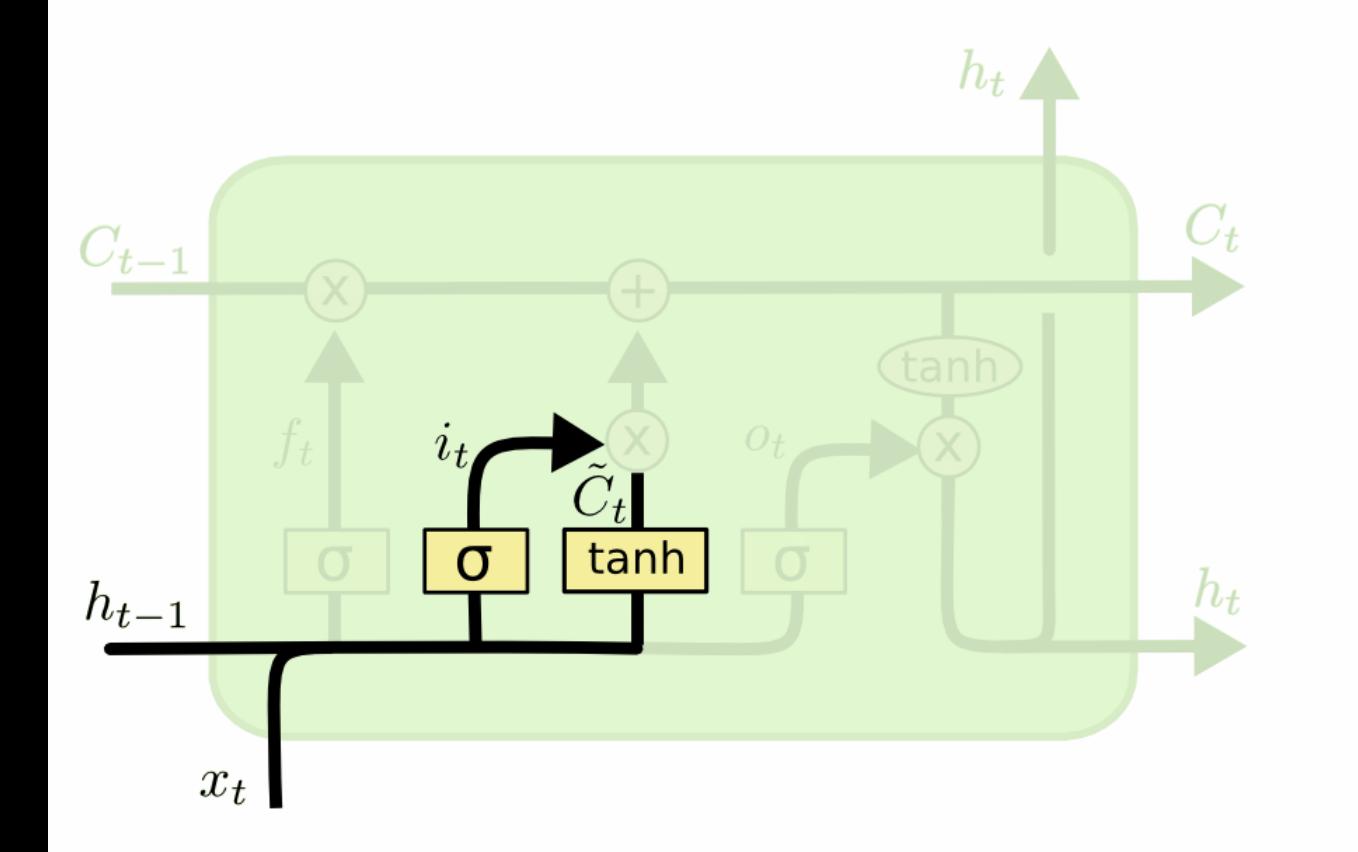

$$
i_t = \sigma(W_i \cdot [h_{t-1}, x_t] + b_i)
$$
  

$$
\tilde{C}_t = \tanh(W_C \cdot [h_{t-1}, x_t] + b_C)
$$

#### Updating Memory (for next step)  $C_t$

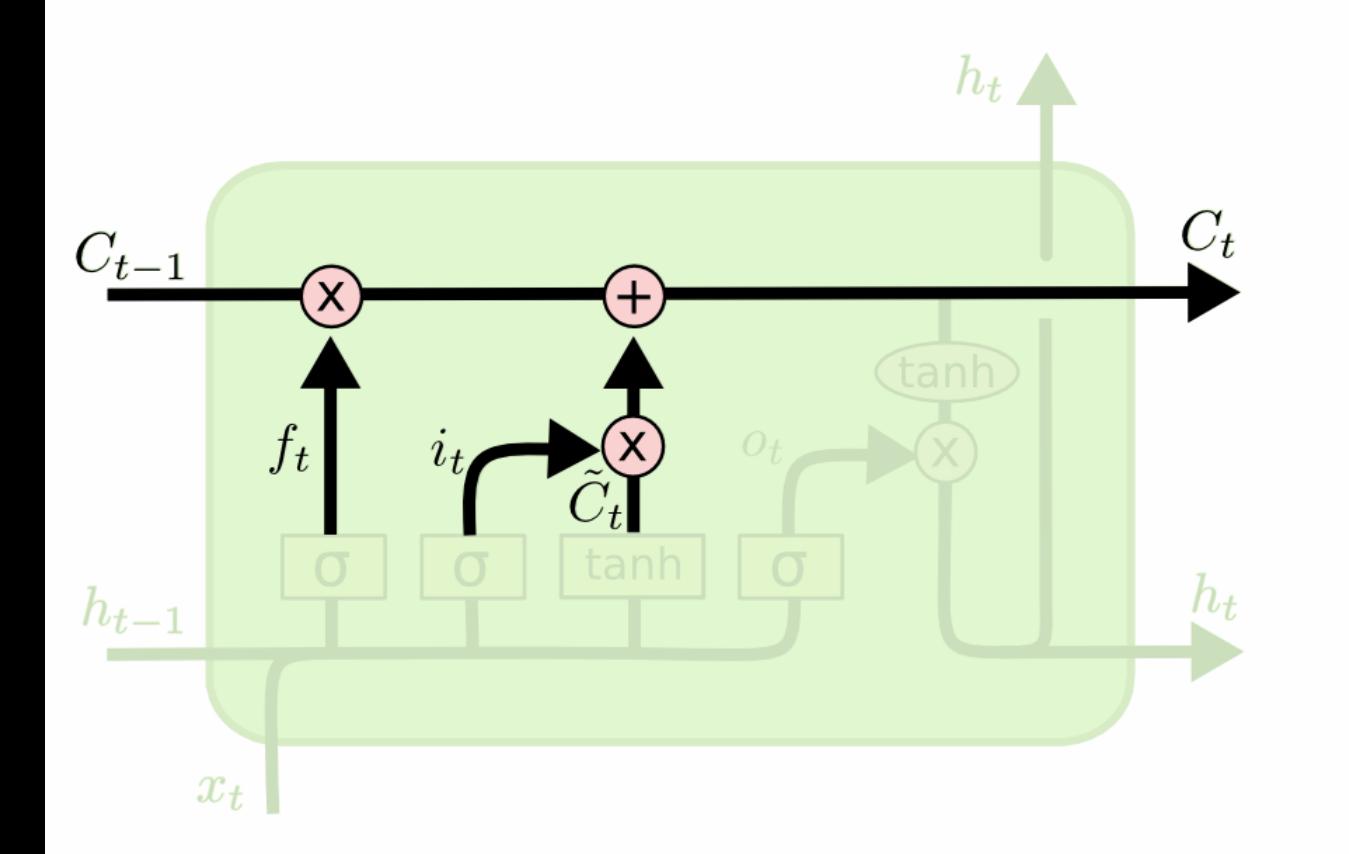

 $C_t = f_t * C_{t-1} + i_t * C_t$ 

#### Producing new outputs (for next step)  $h_t$

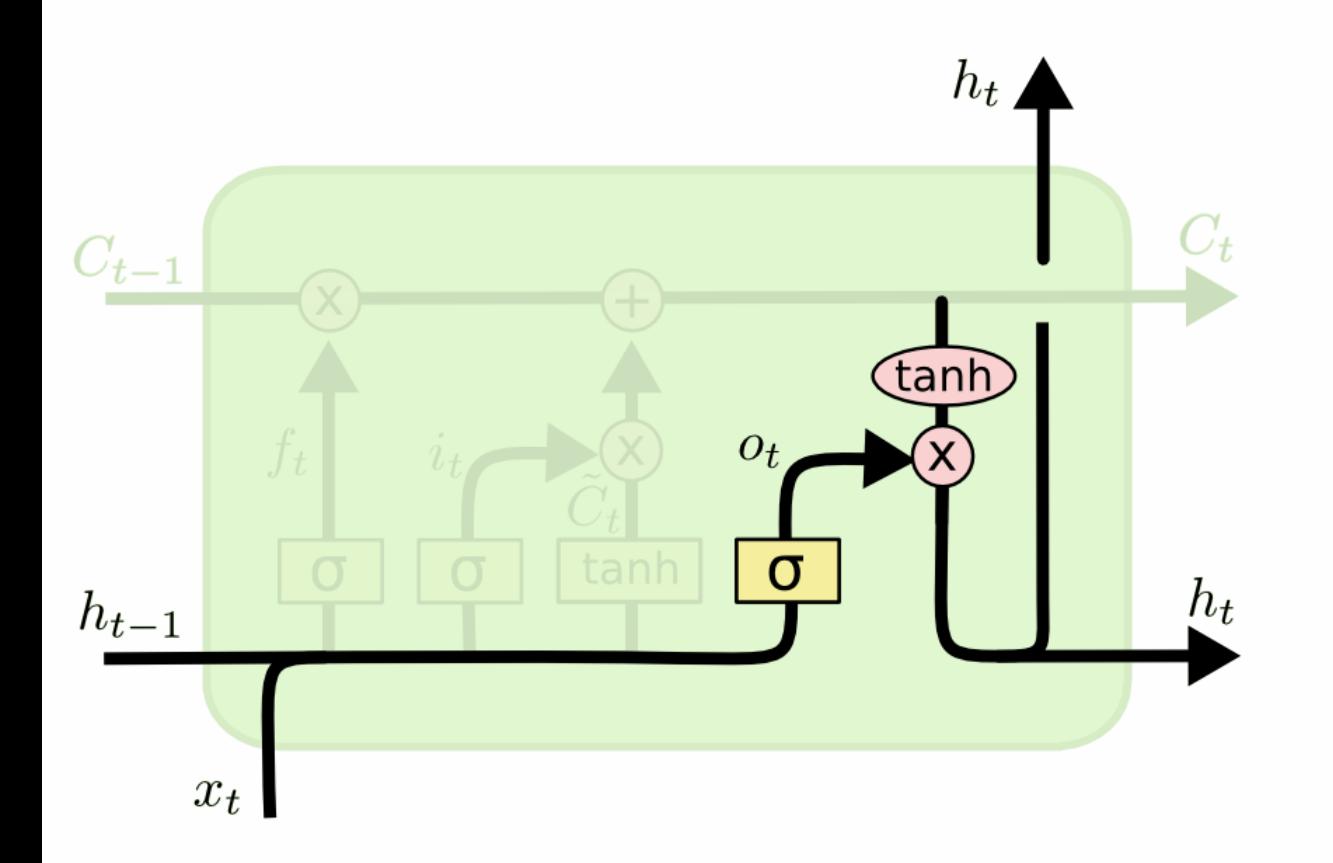

$$
o_t = \sigma(W_o [h_{t-1}, x_t] + b_o)
$$
  

$$
h_t = o_t * \tanh(C_t)
$$

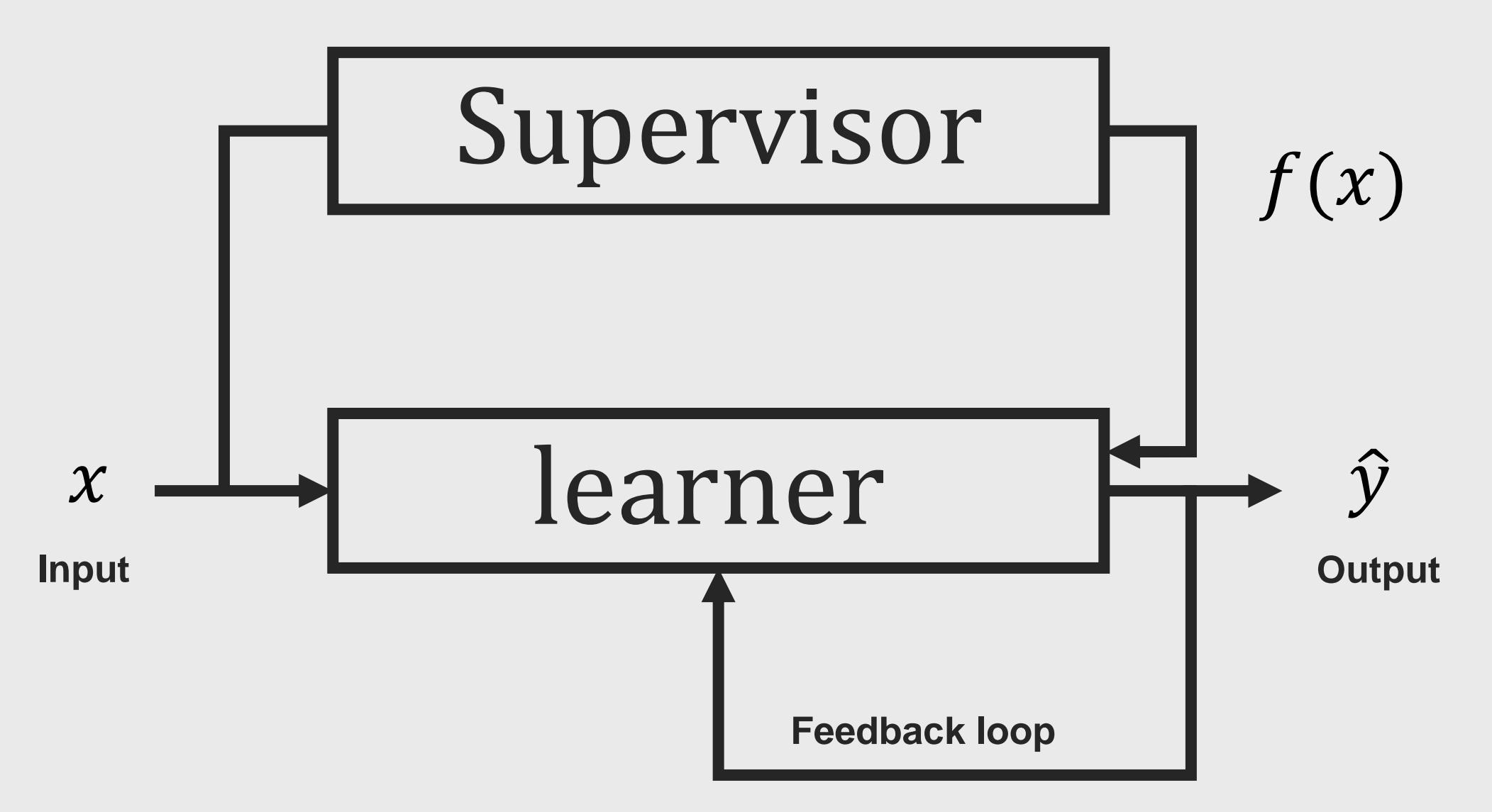

# **RNN Optimisation**

- Stochastic gradient descent
- Mini-batch gradient descent
- Batch gradient descent
- Backpropagation

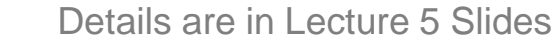

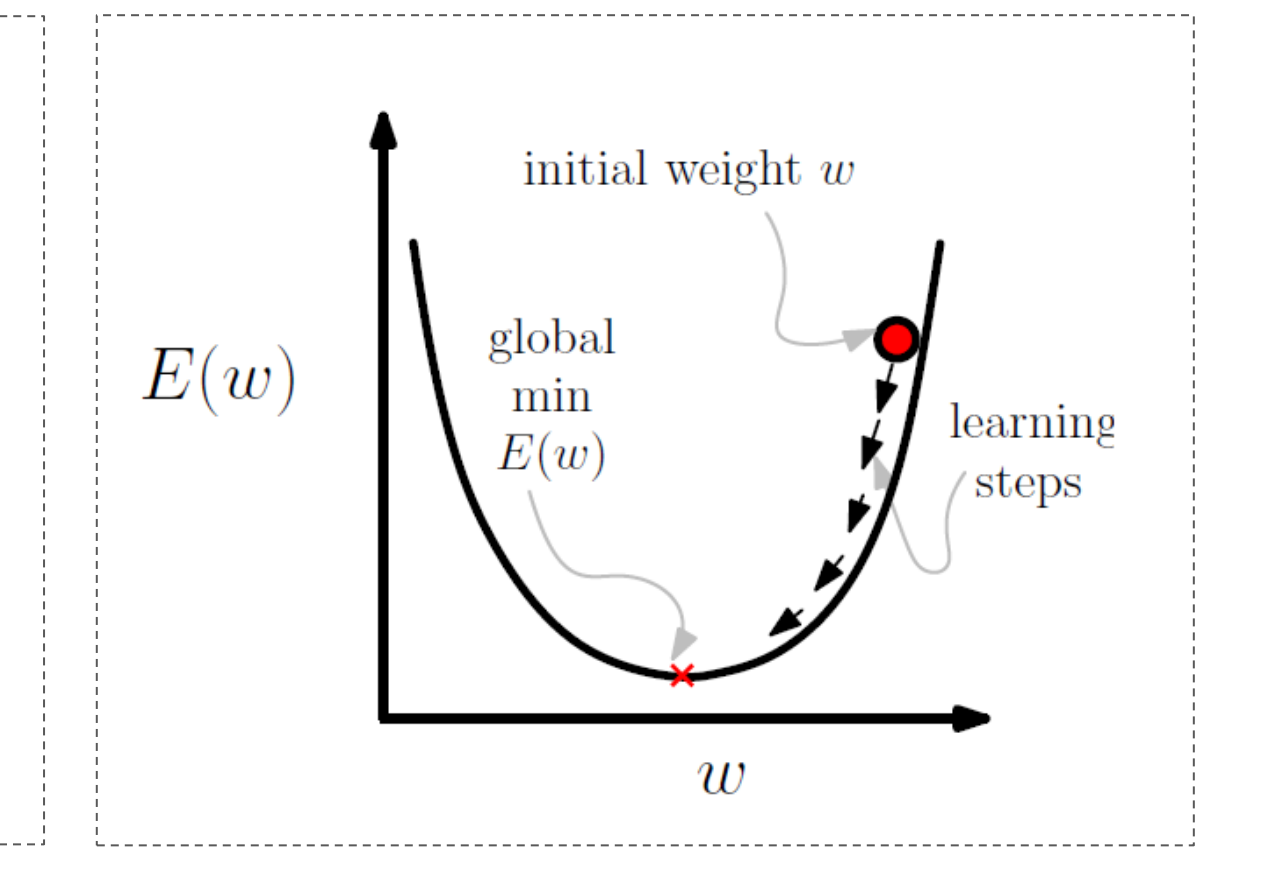

#### Loss function: Cross Entropy loss, E

$$
E = -\frac{1}{n} \sum_{i=1}^{n} \log(P(x_{i+1} | x_i))
$$

 $P(x_{i+1} | x_i)$  predictive probabilities next word  $x_{i+1}$  given input  $x_i$ 

 $y_i$  - target output

 $n -$  number of examples in training/test set